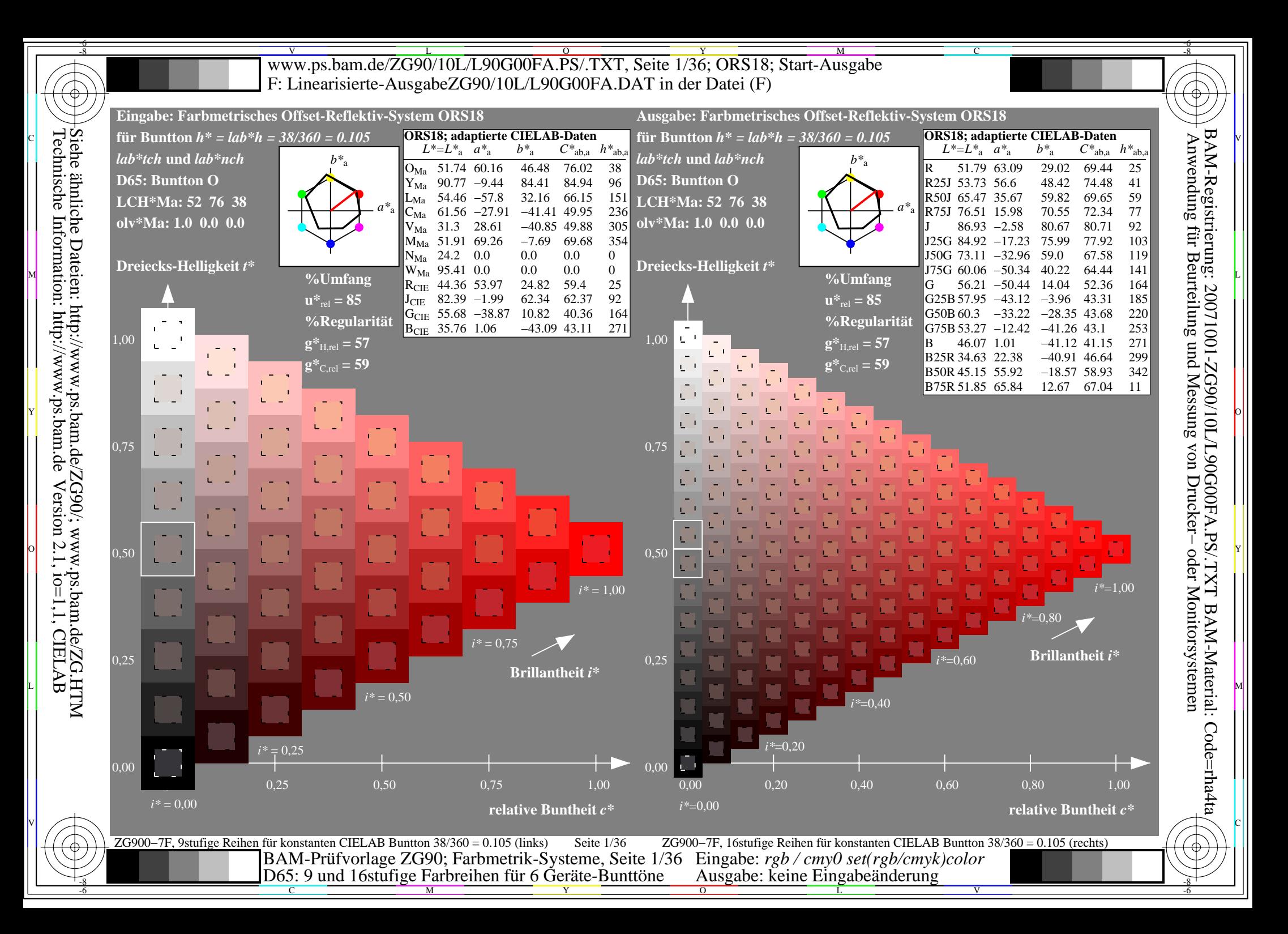

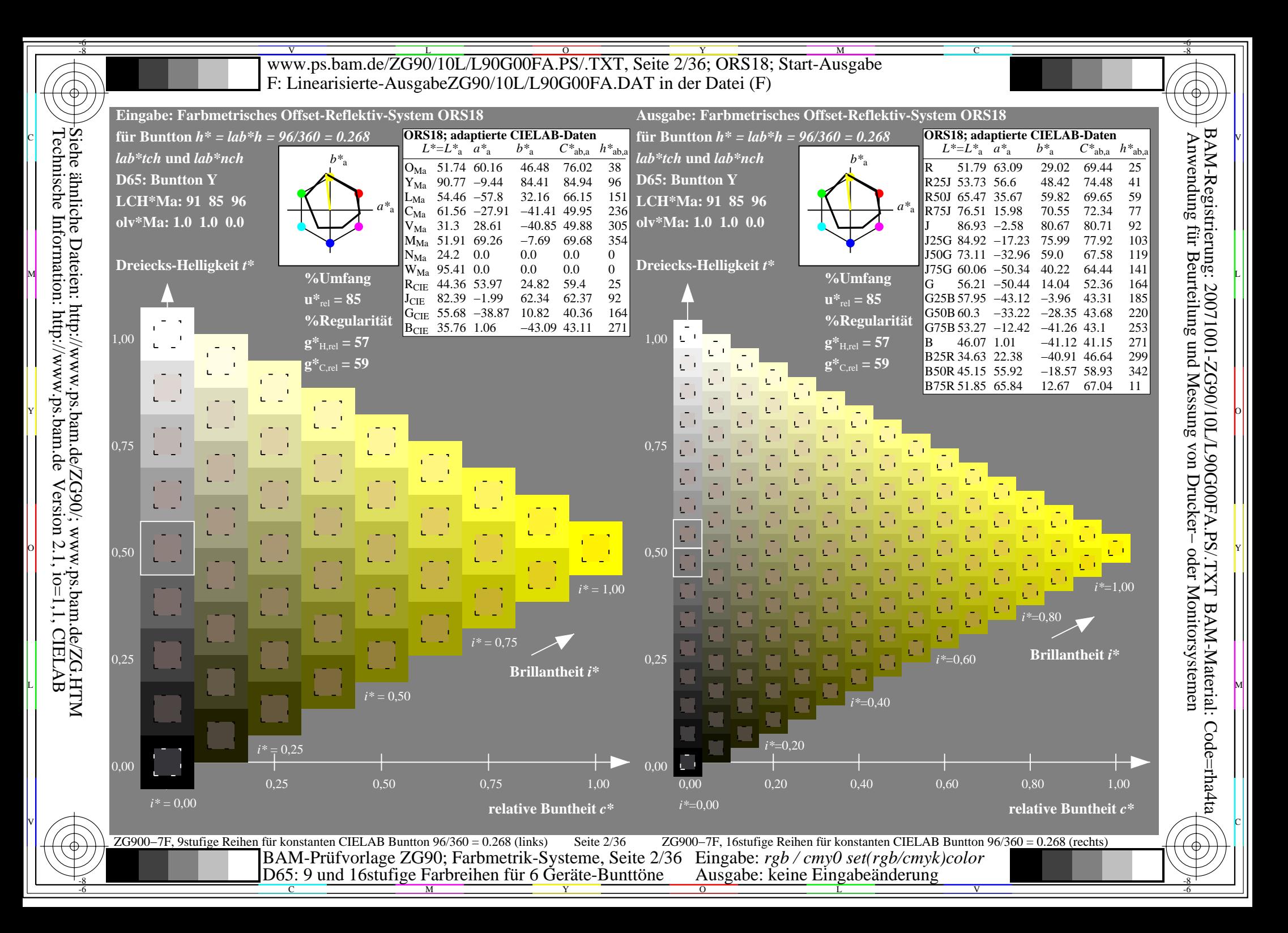

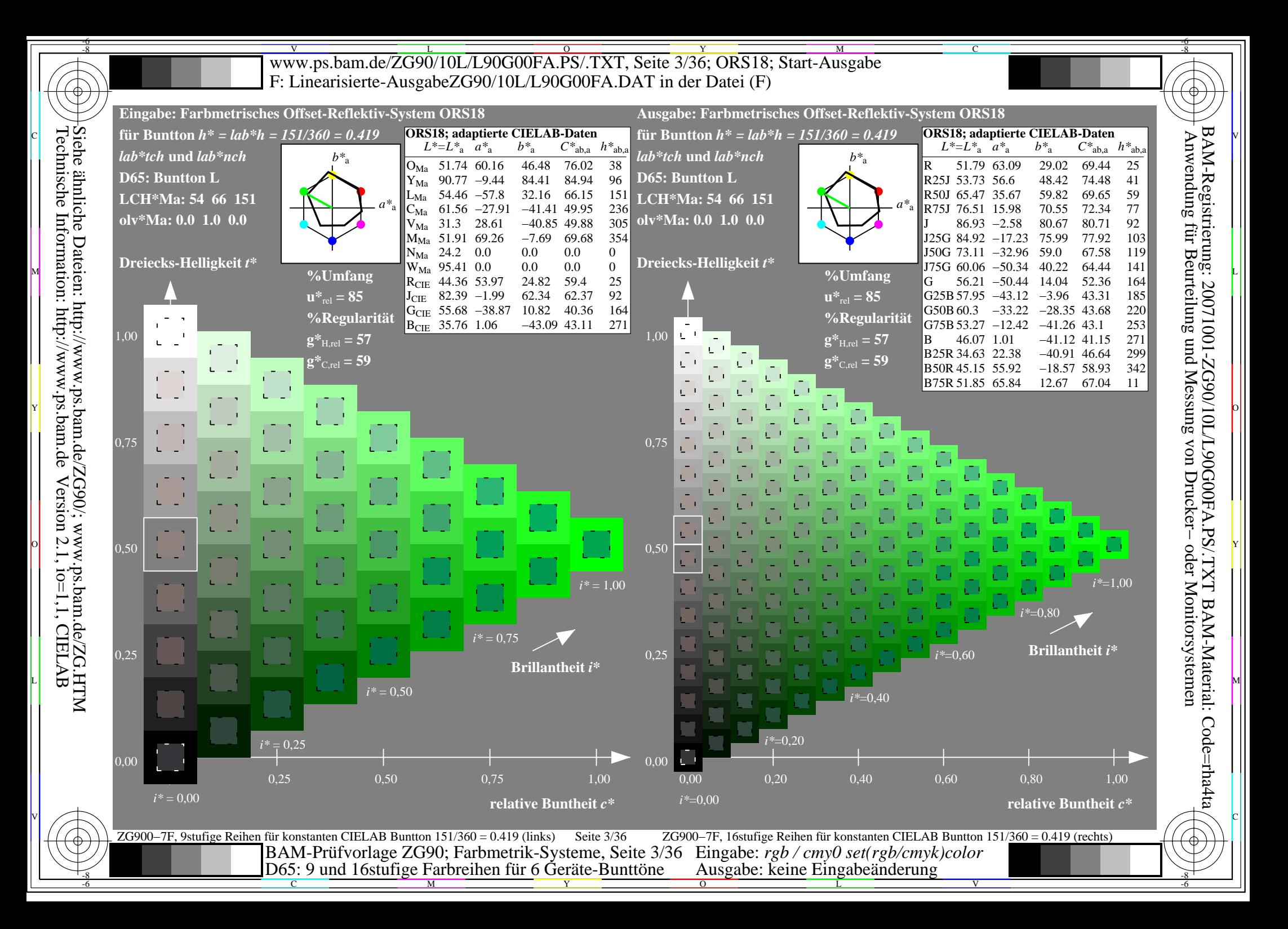

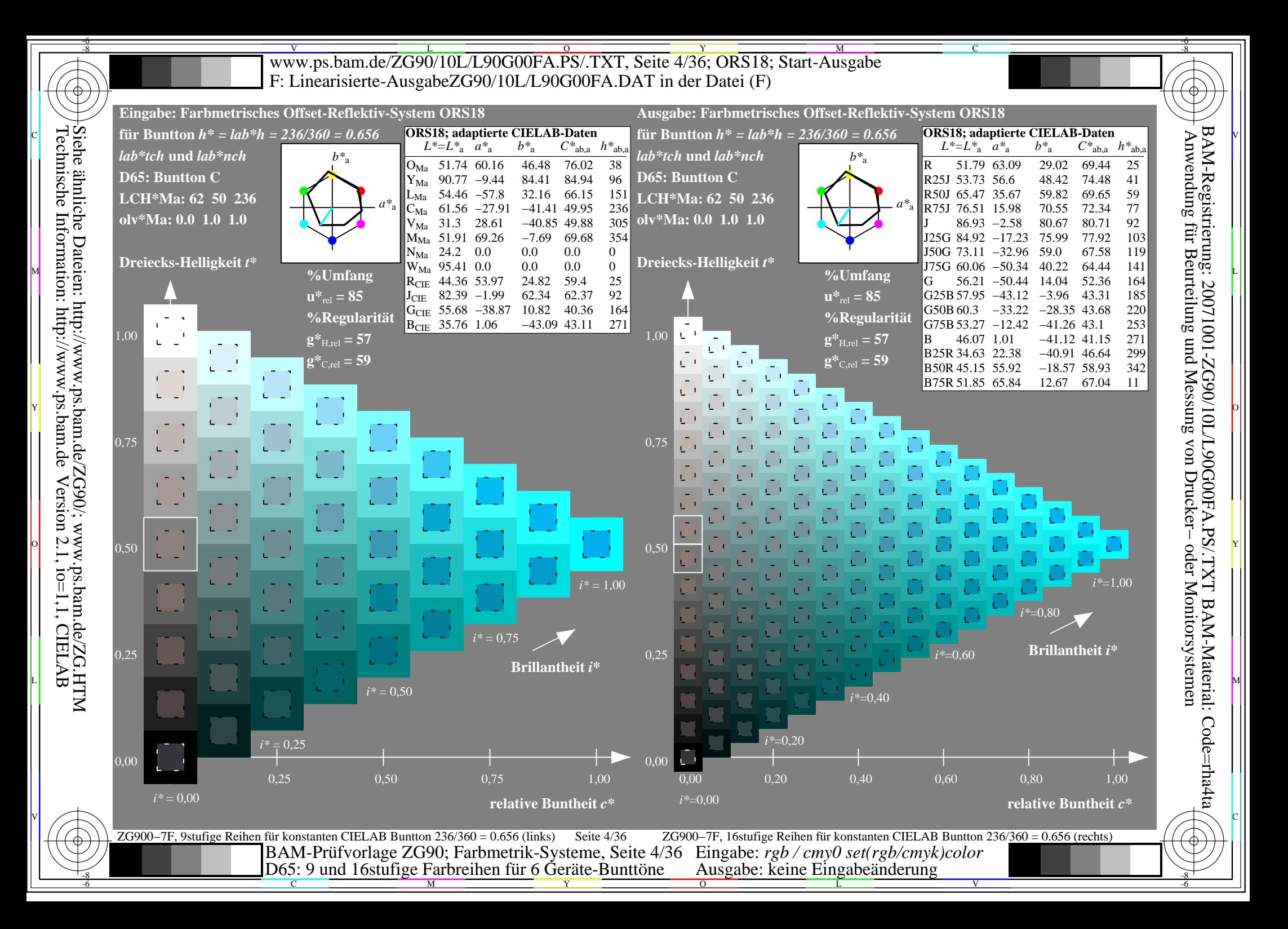

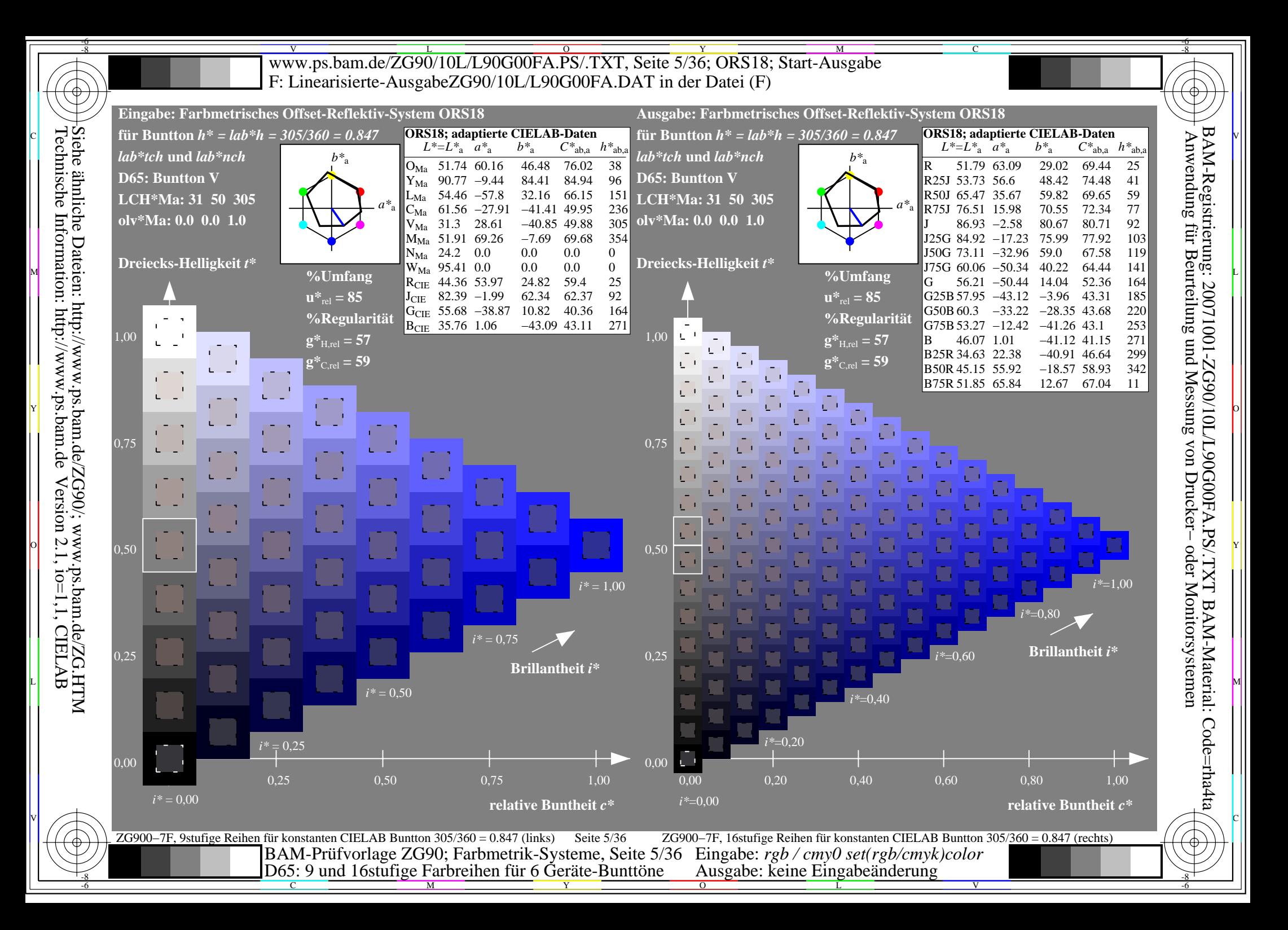

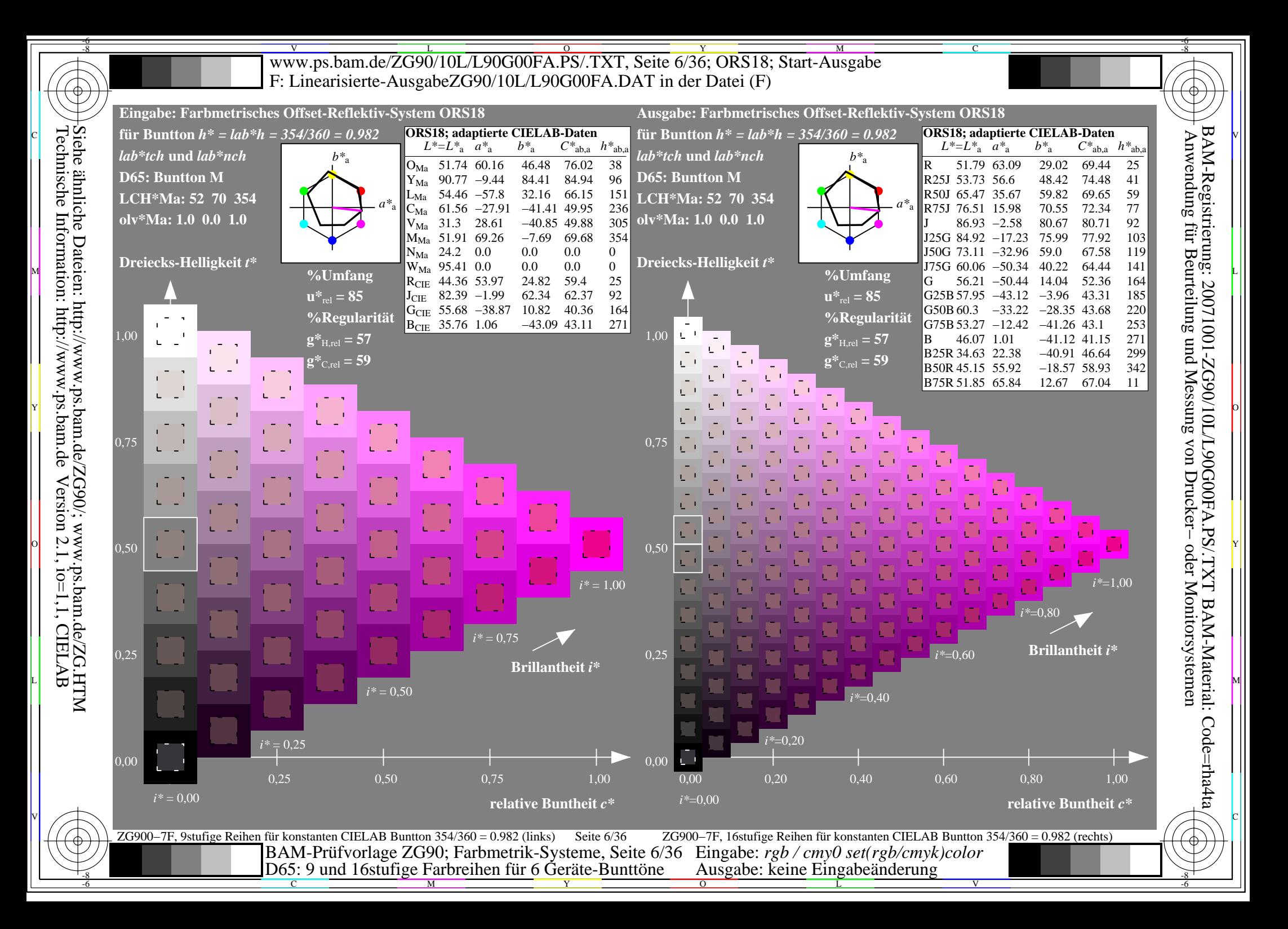

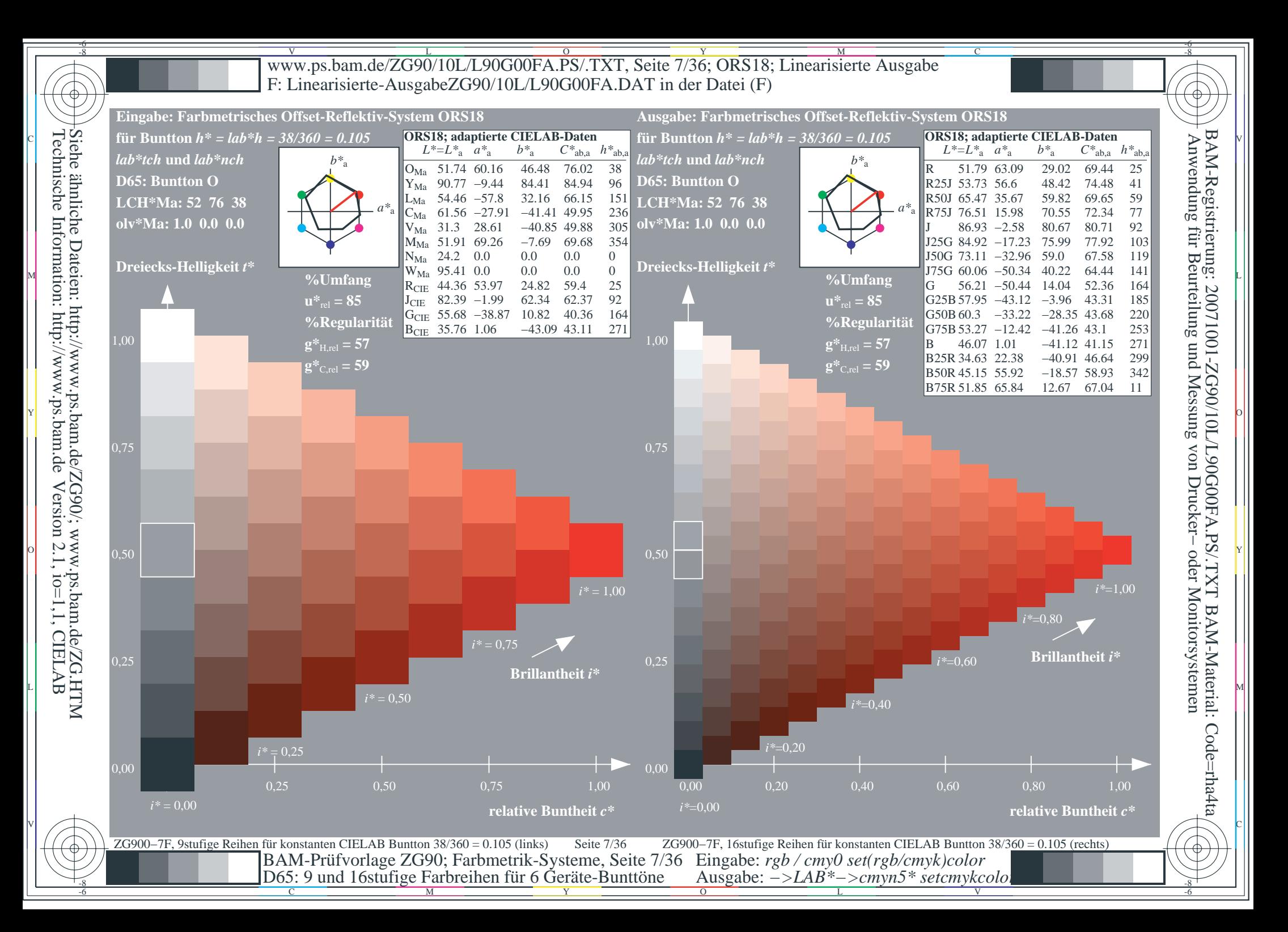

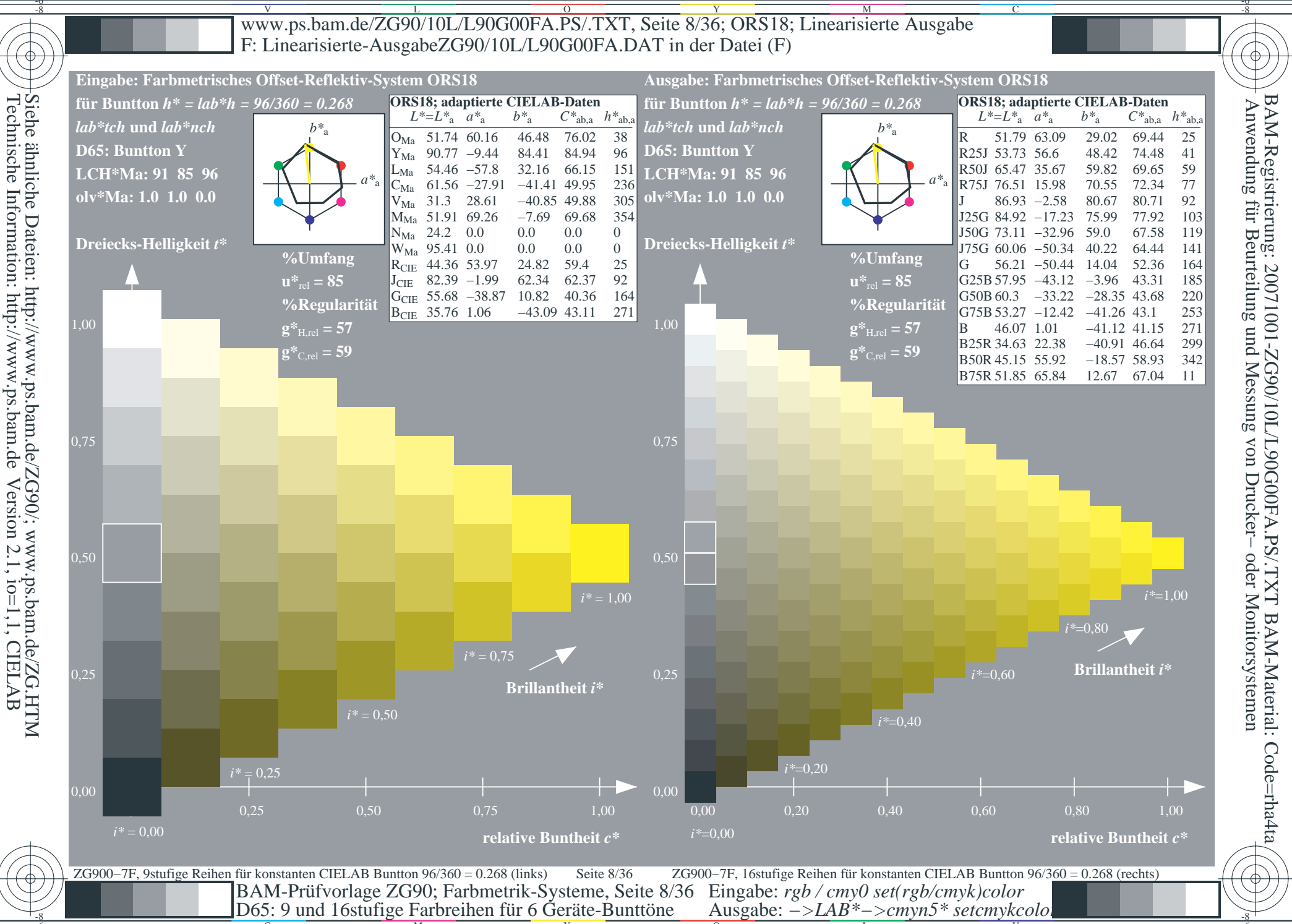

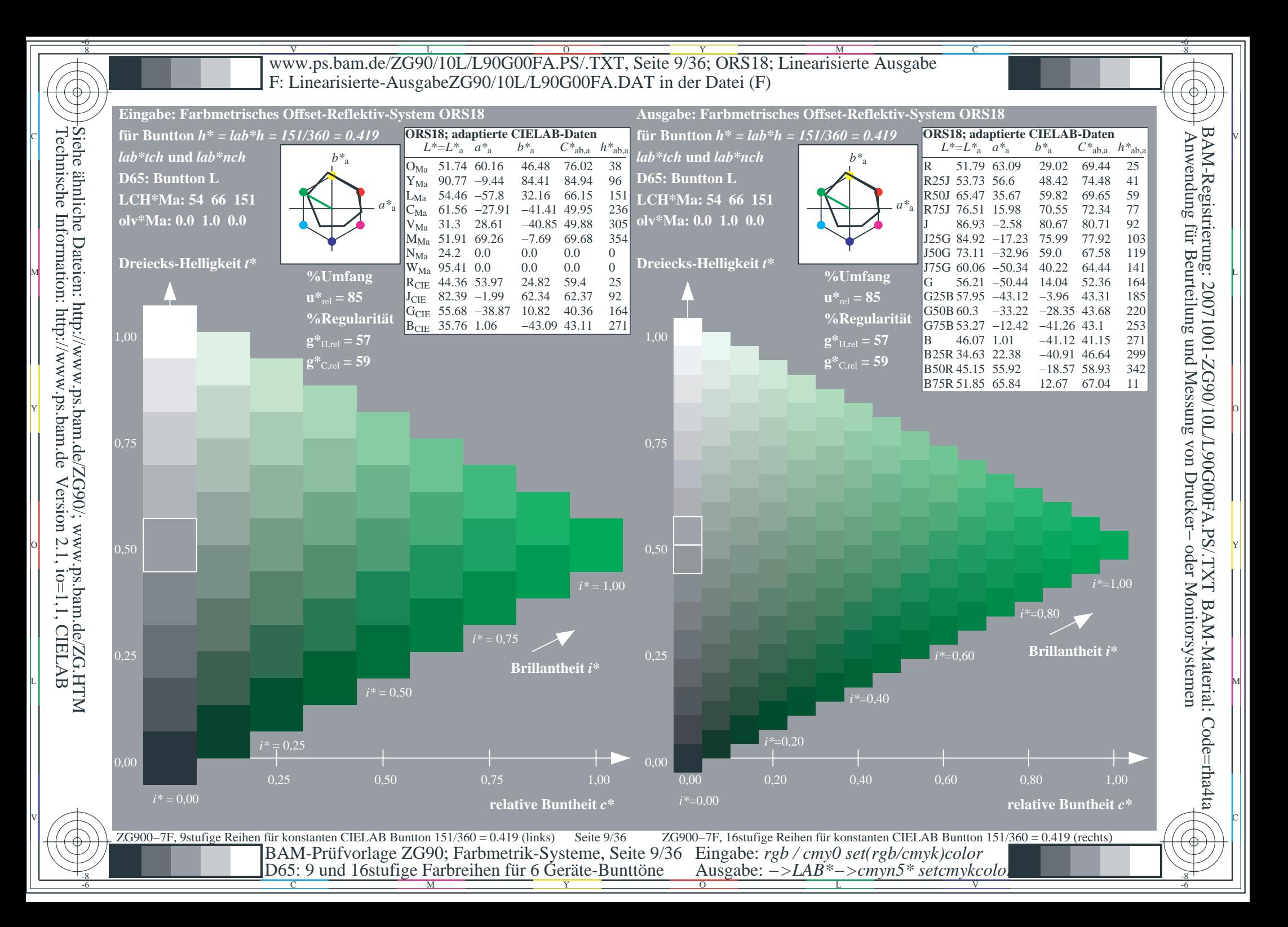

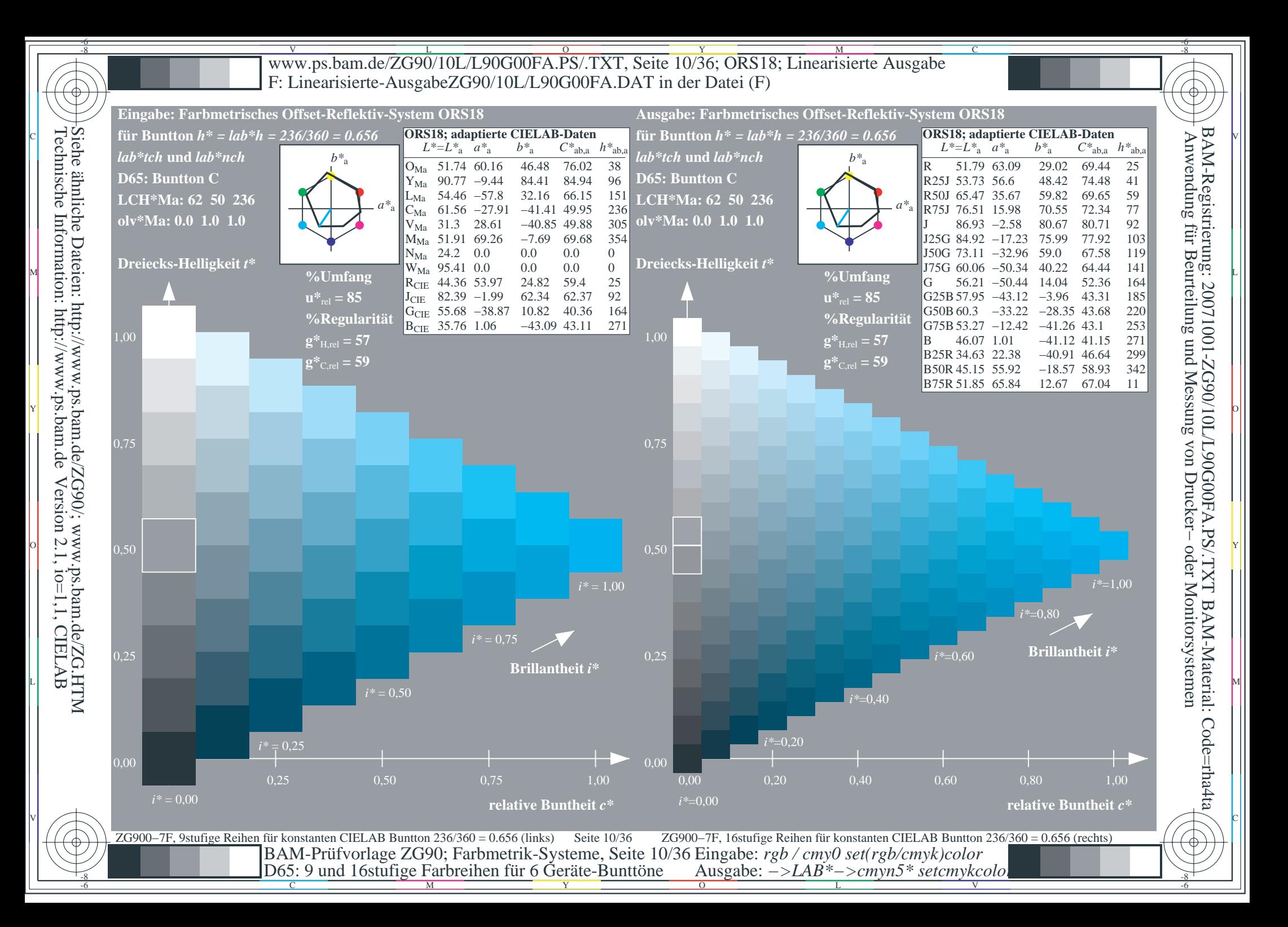

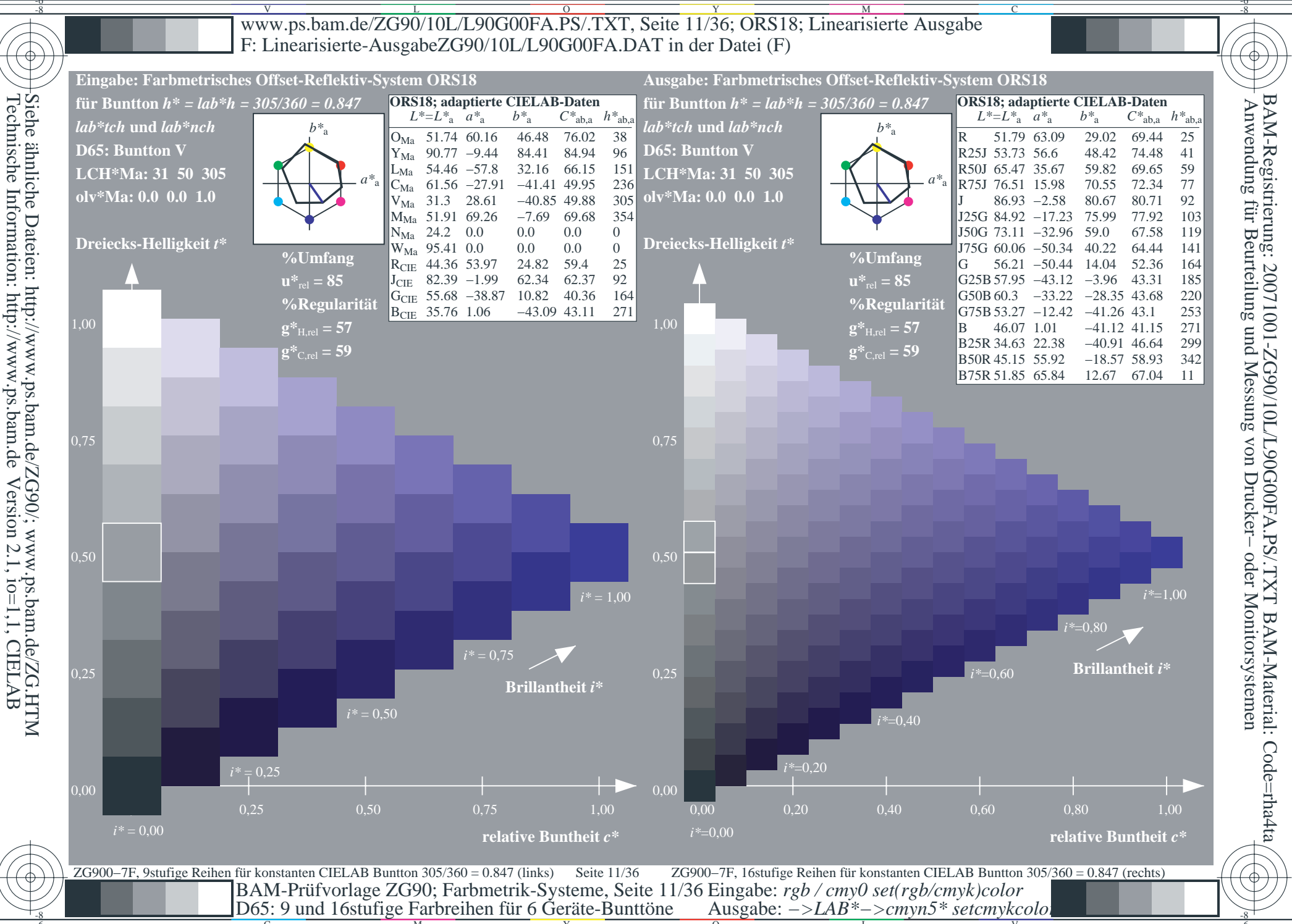

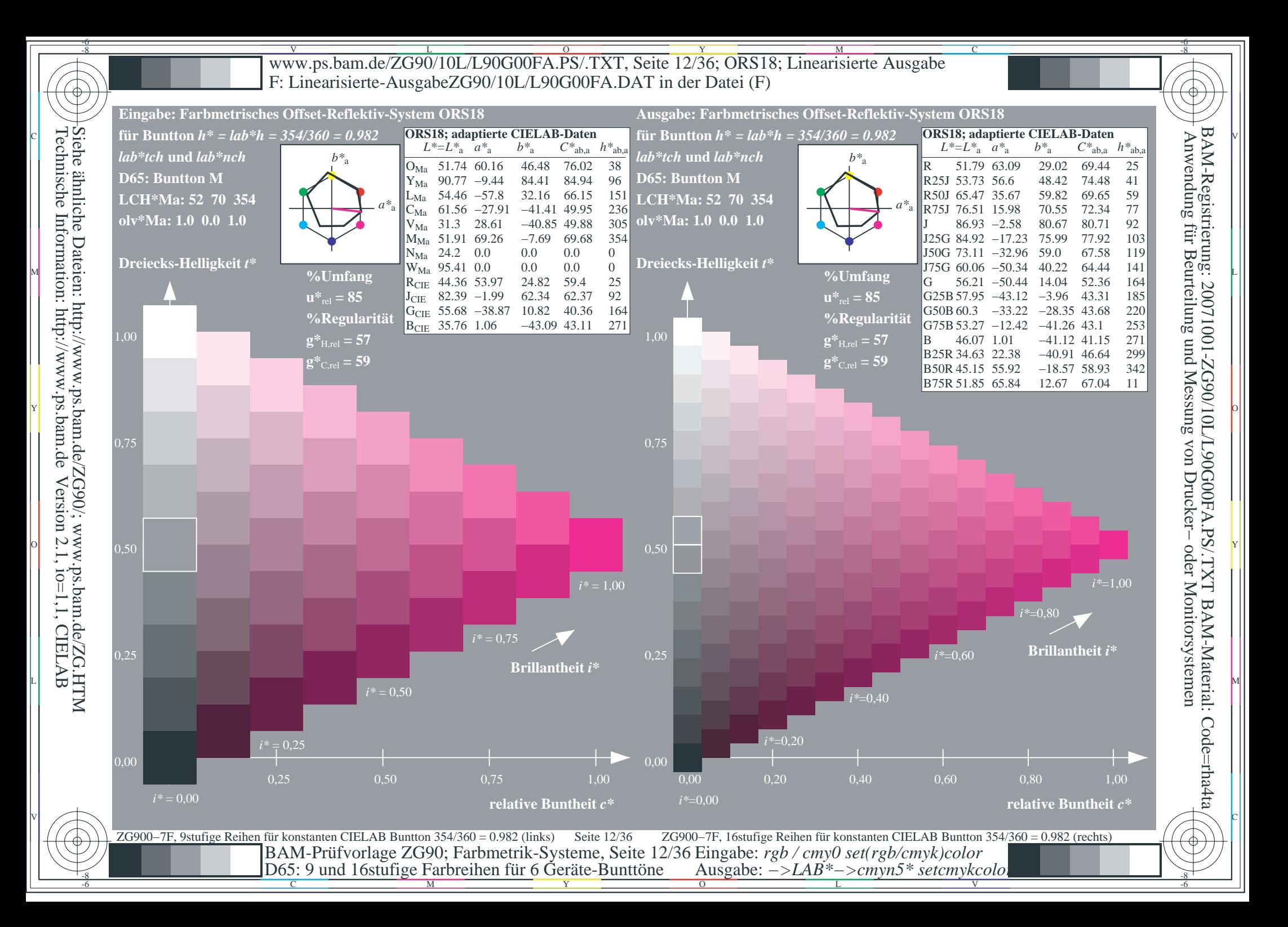

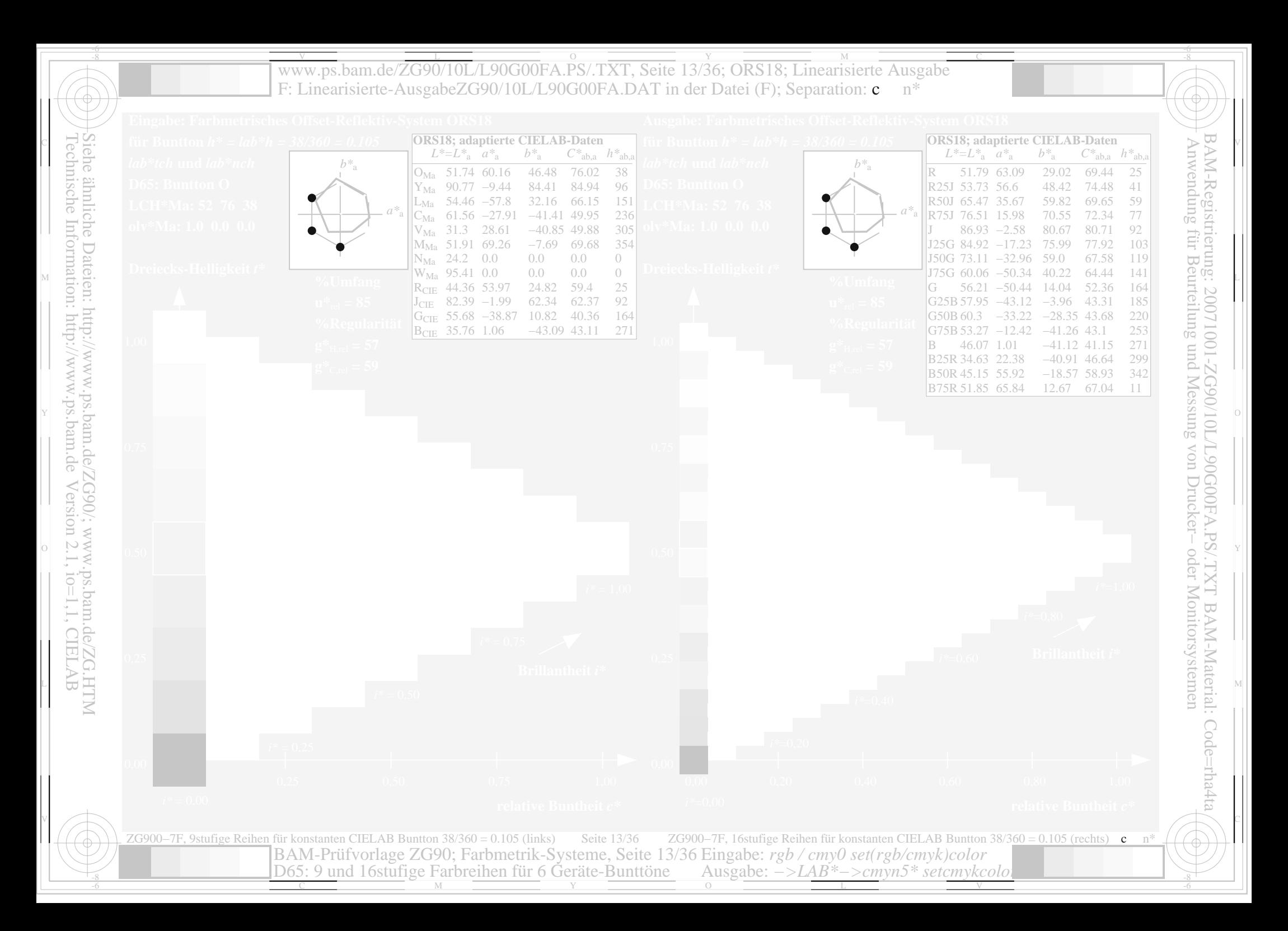

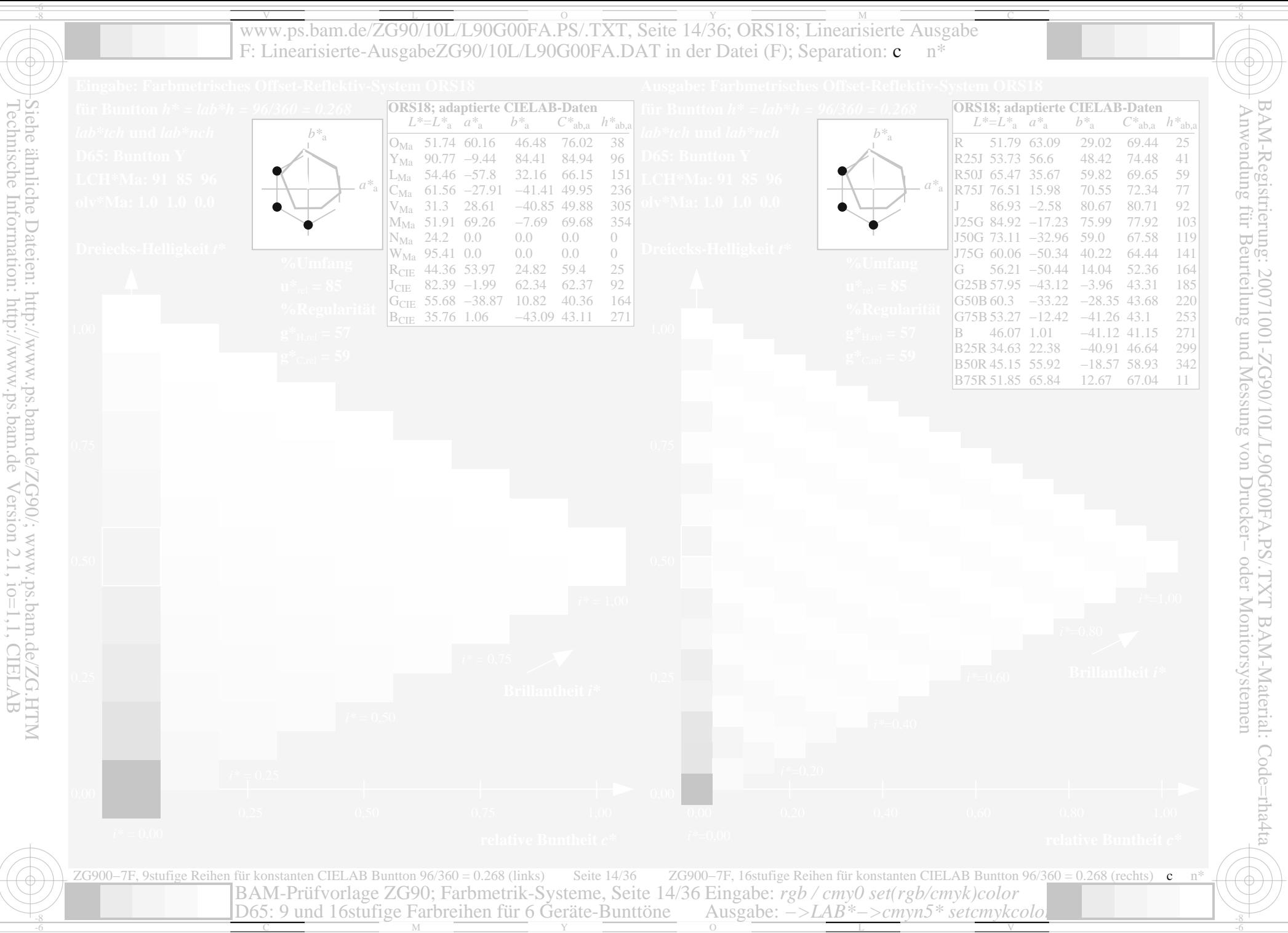

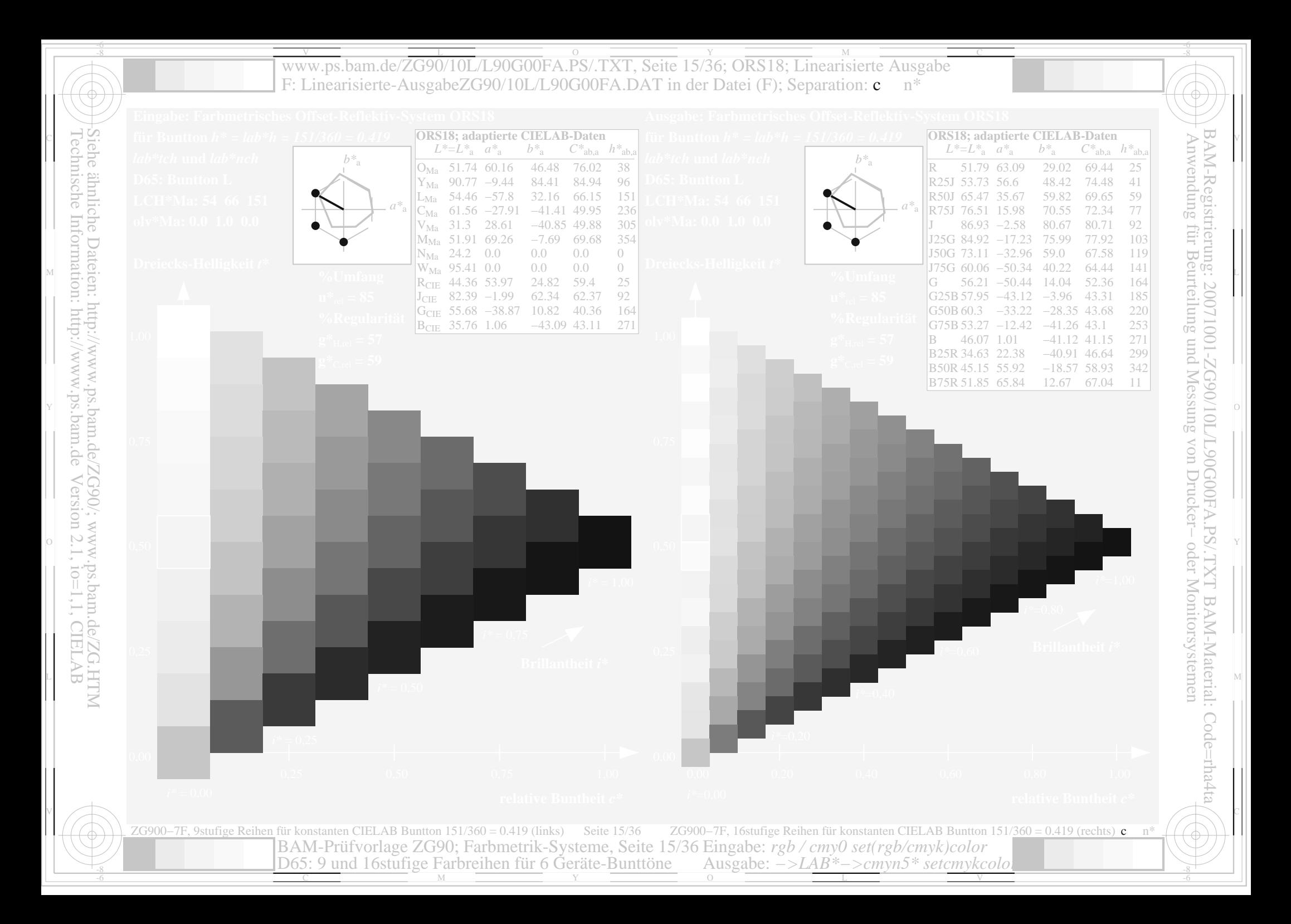

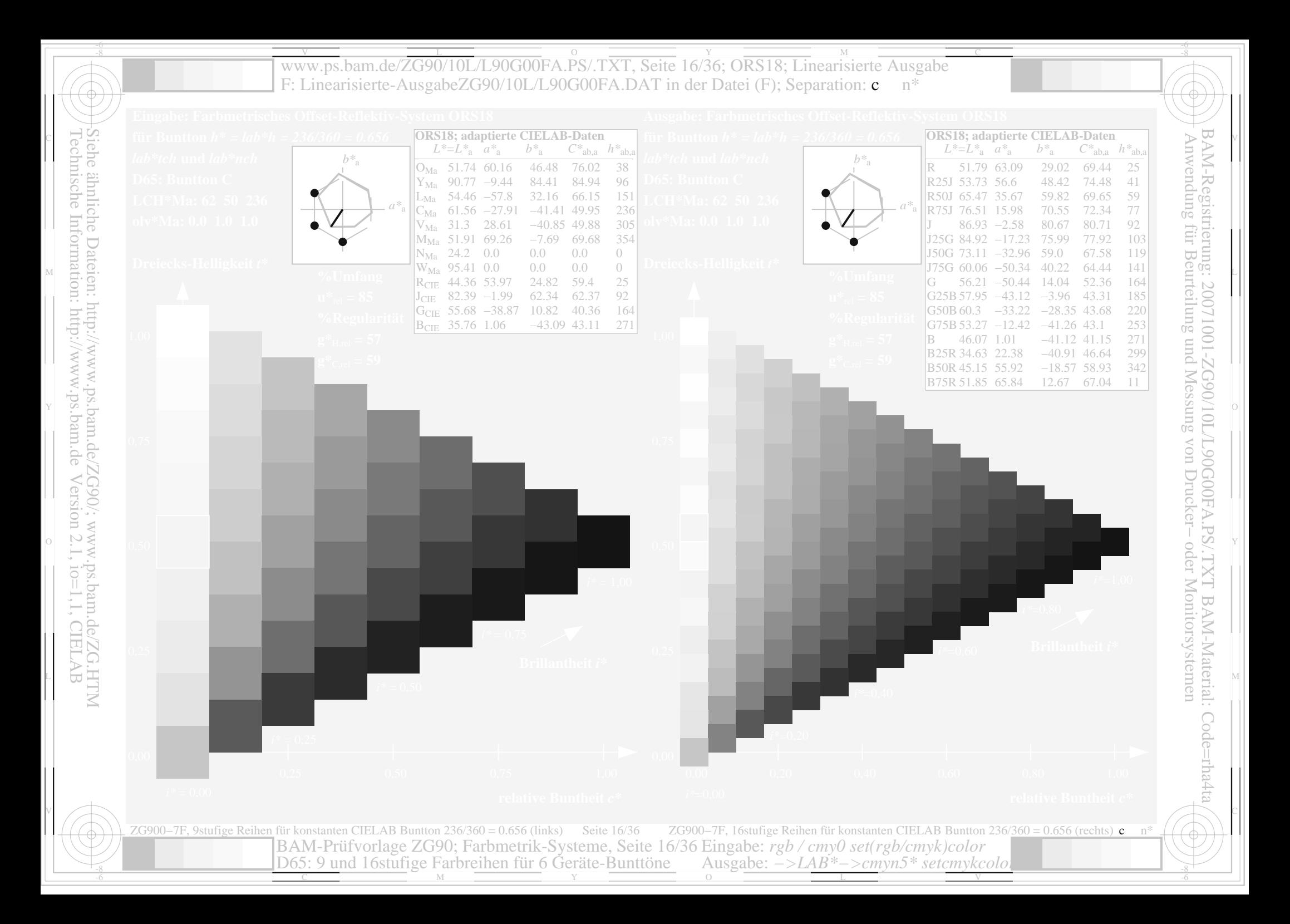

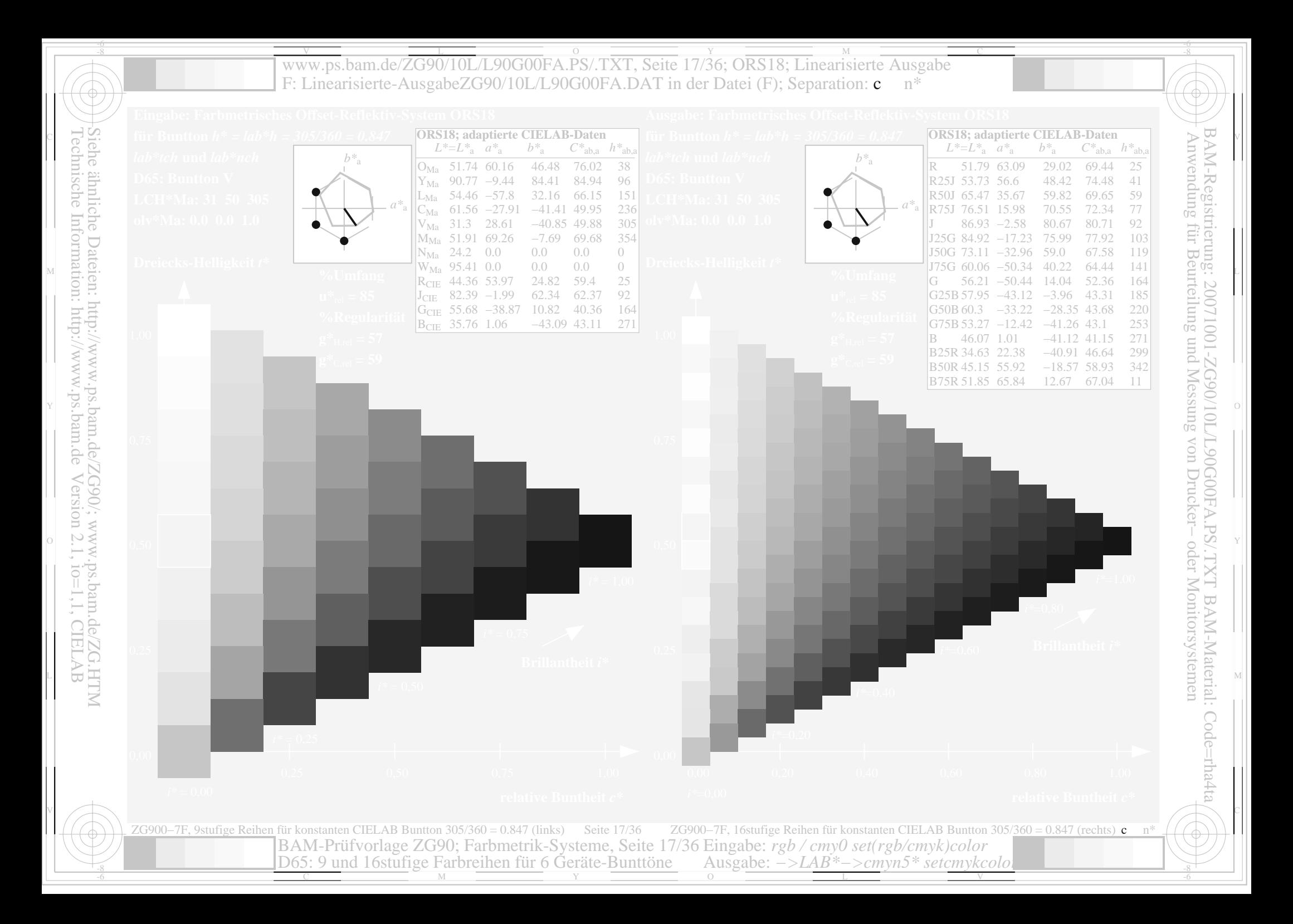

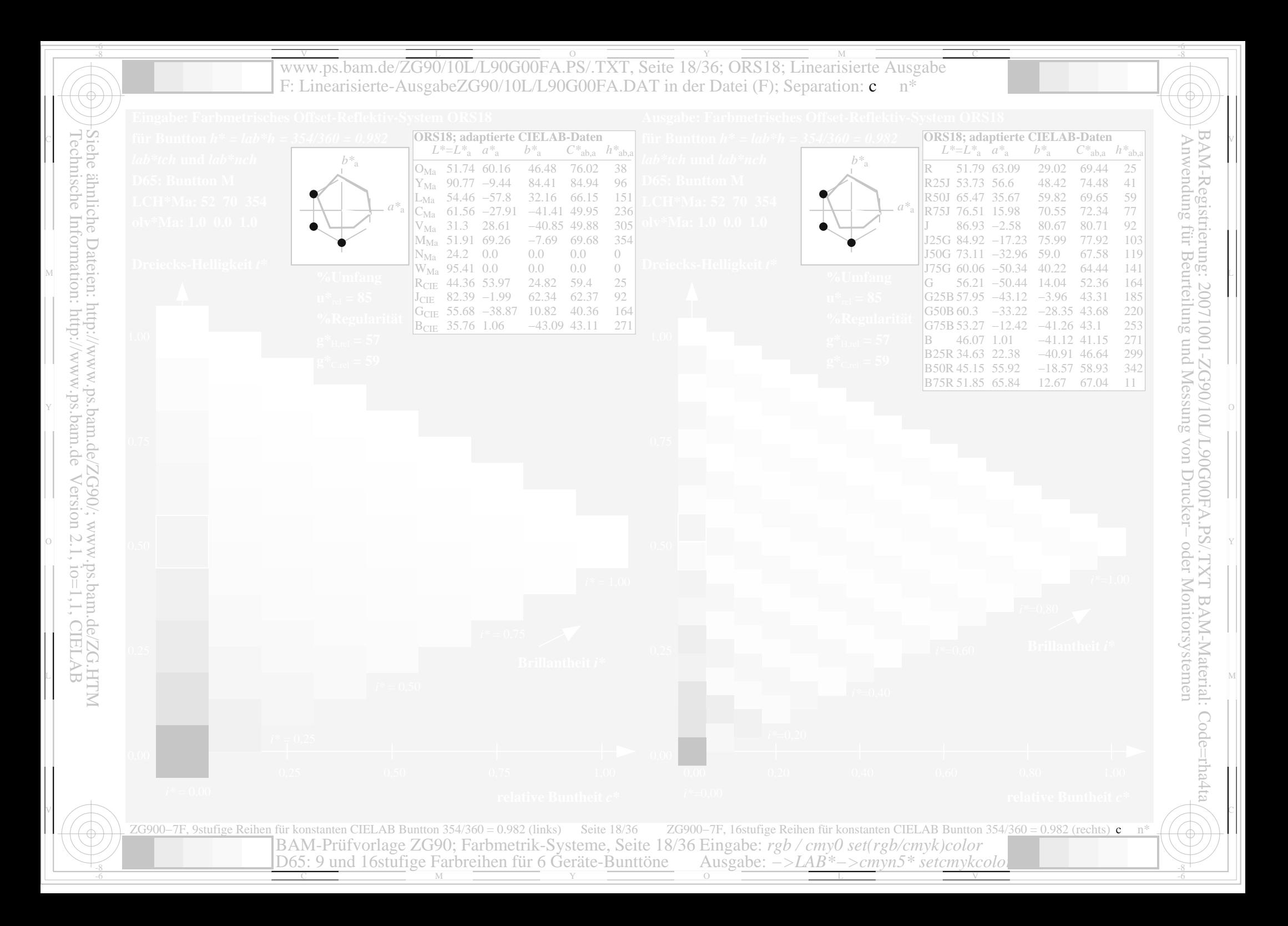

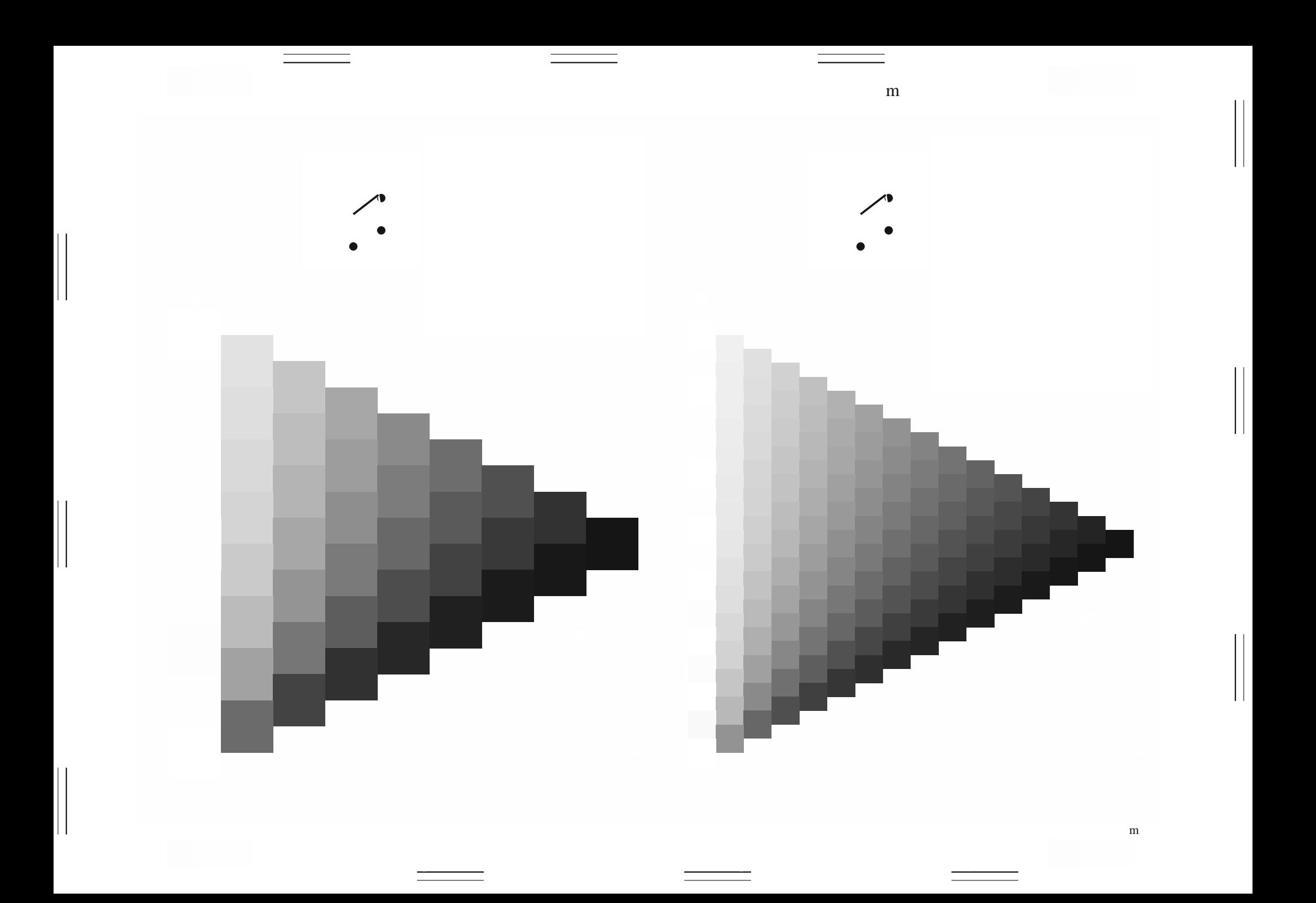

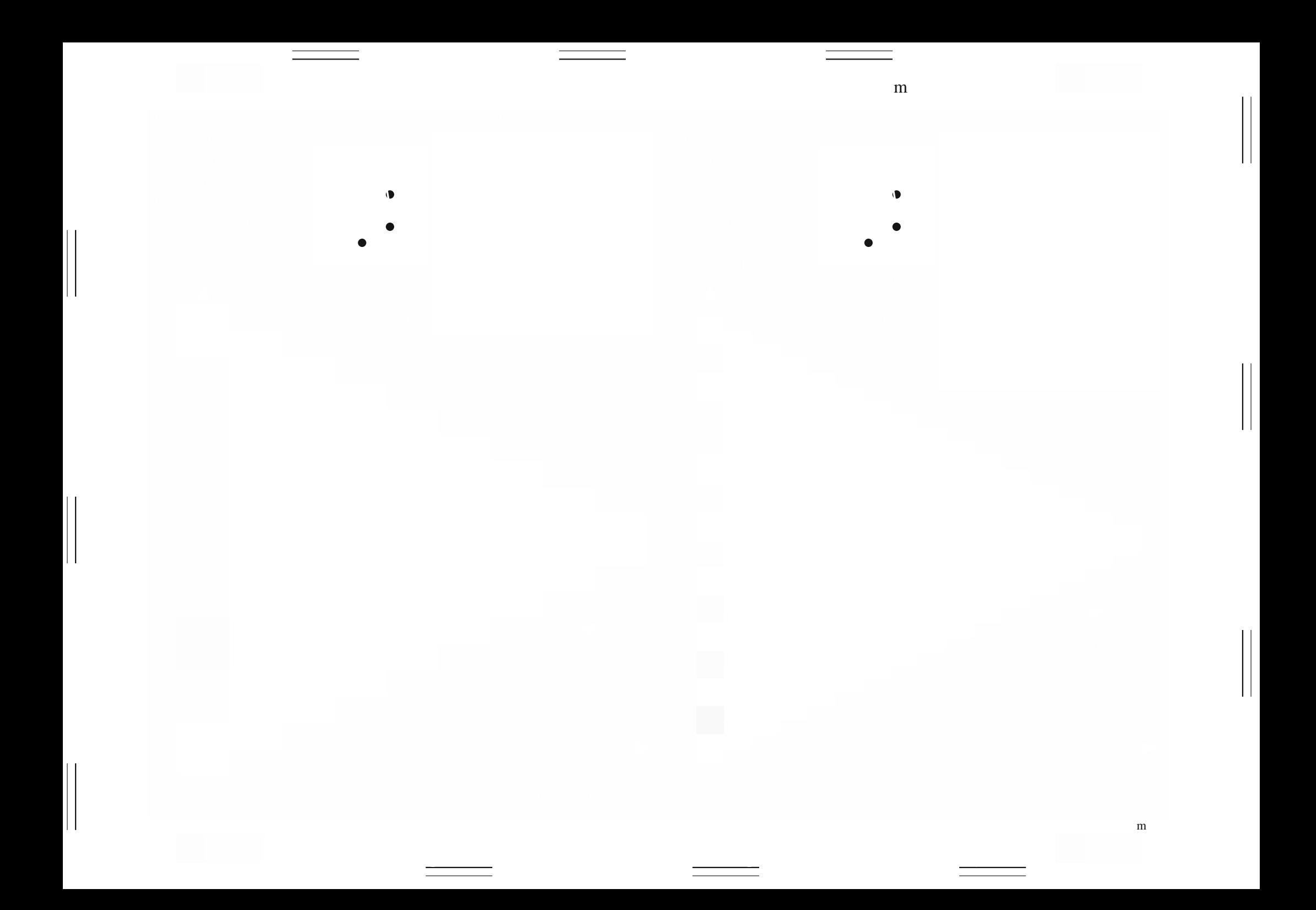

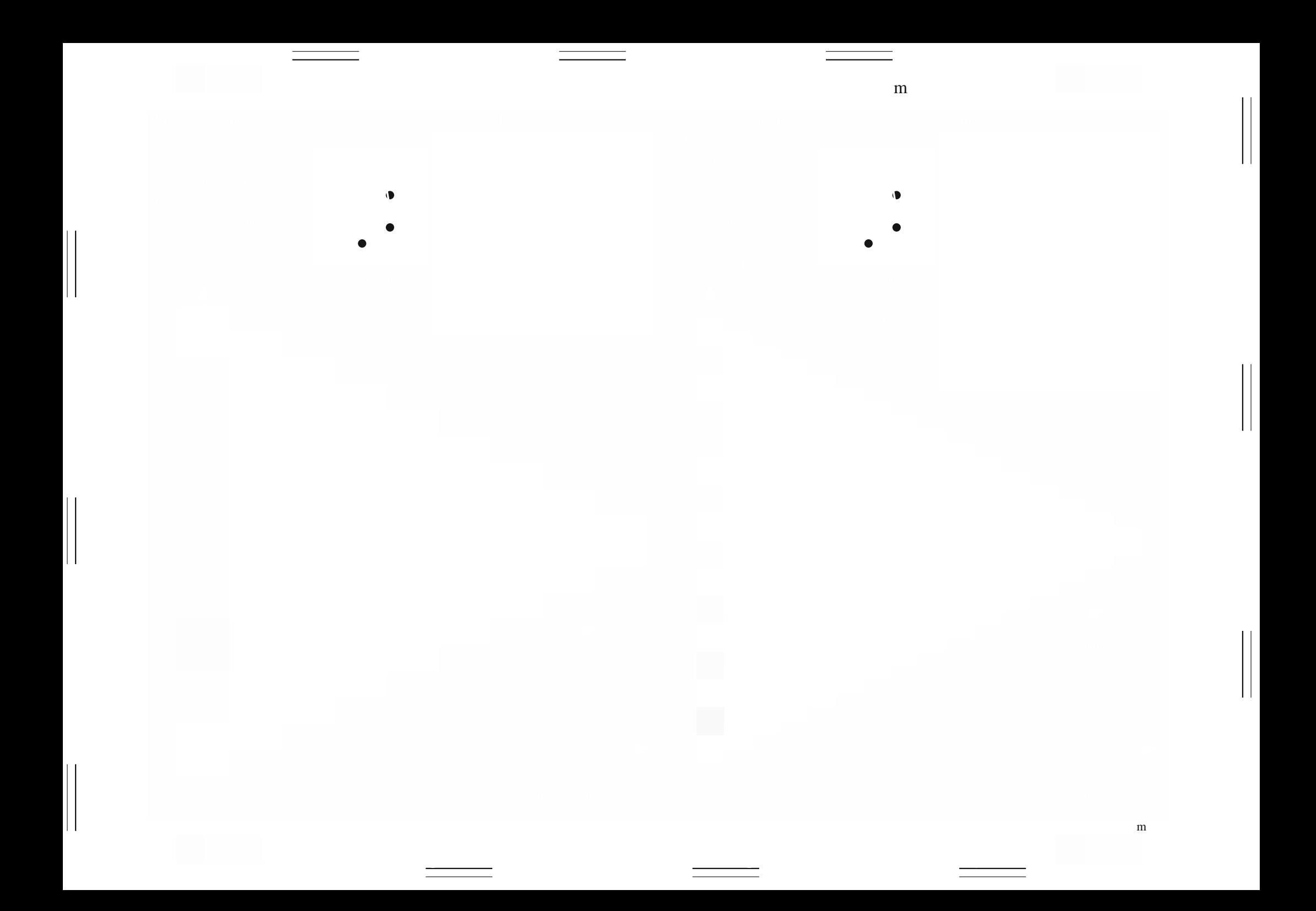

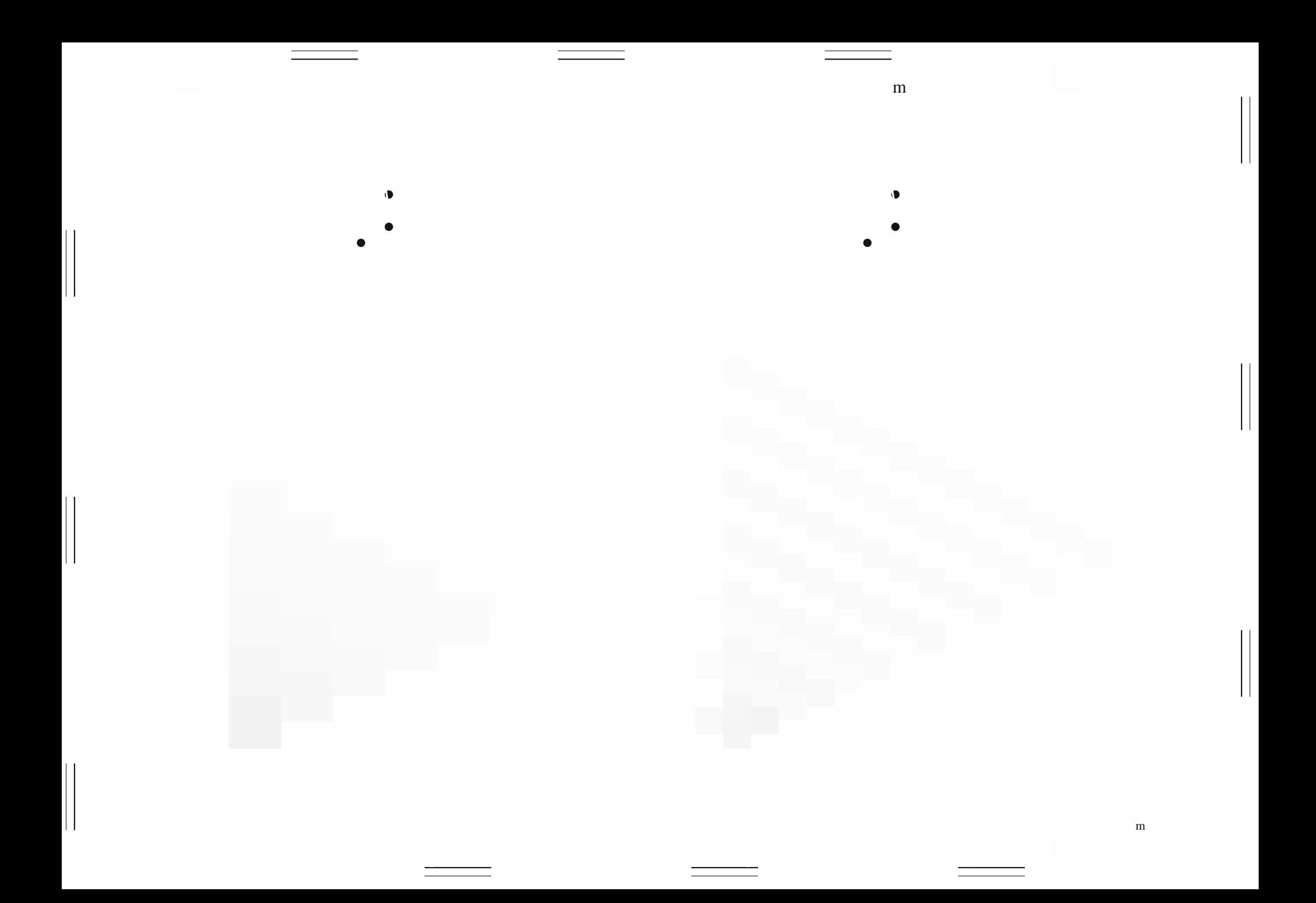

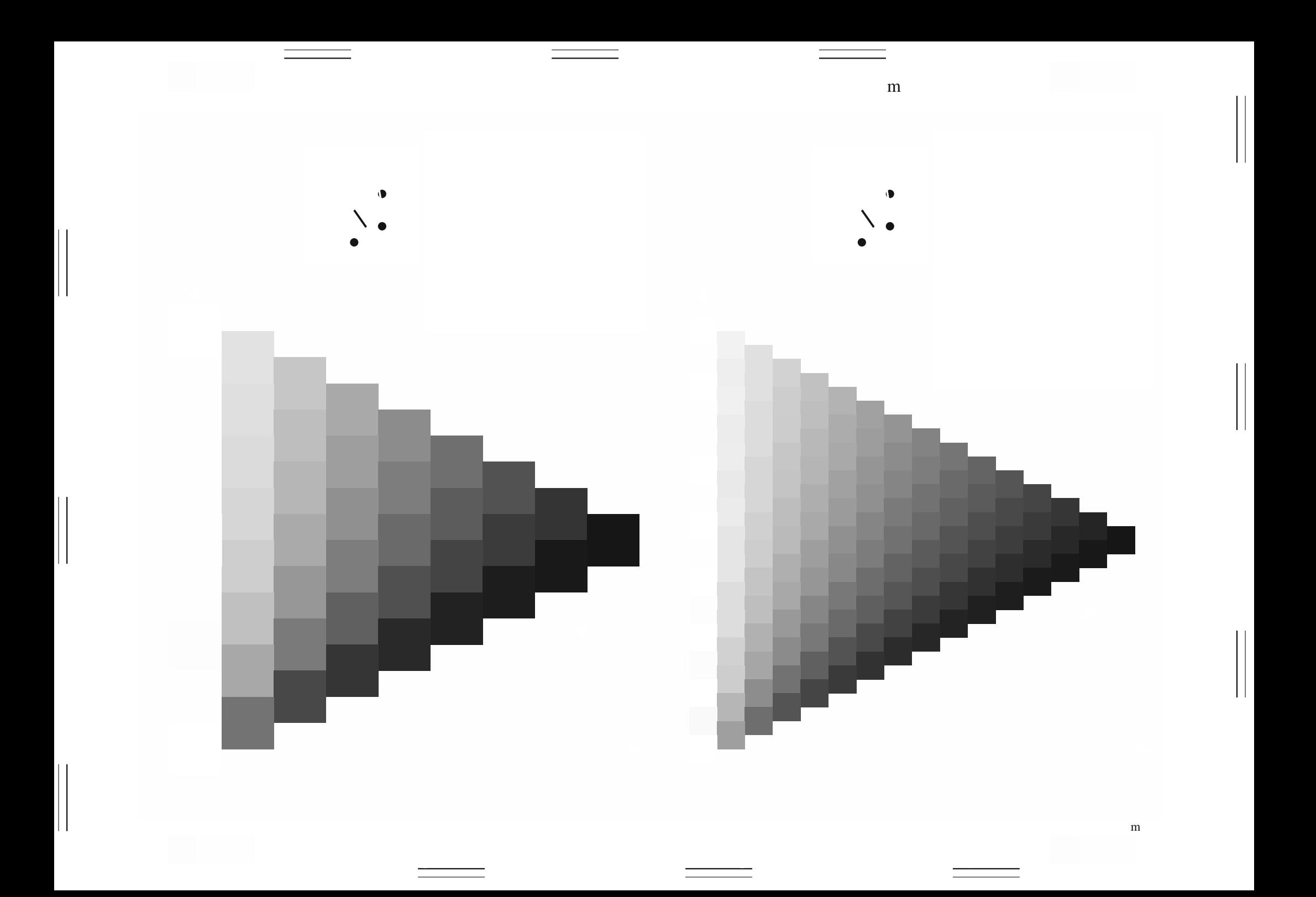

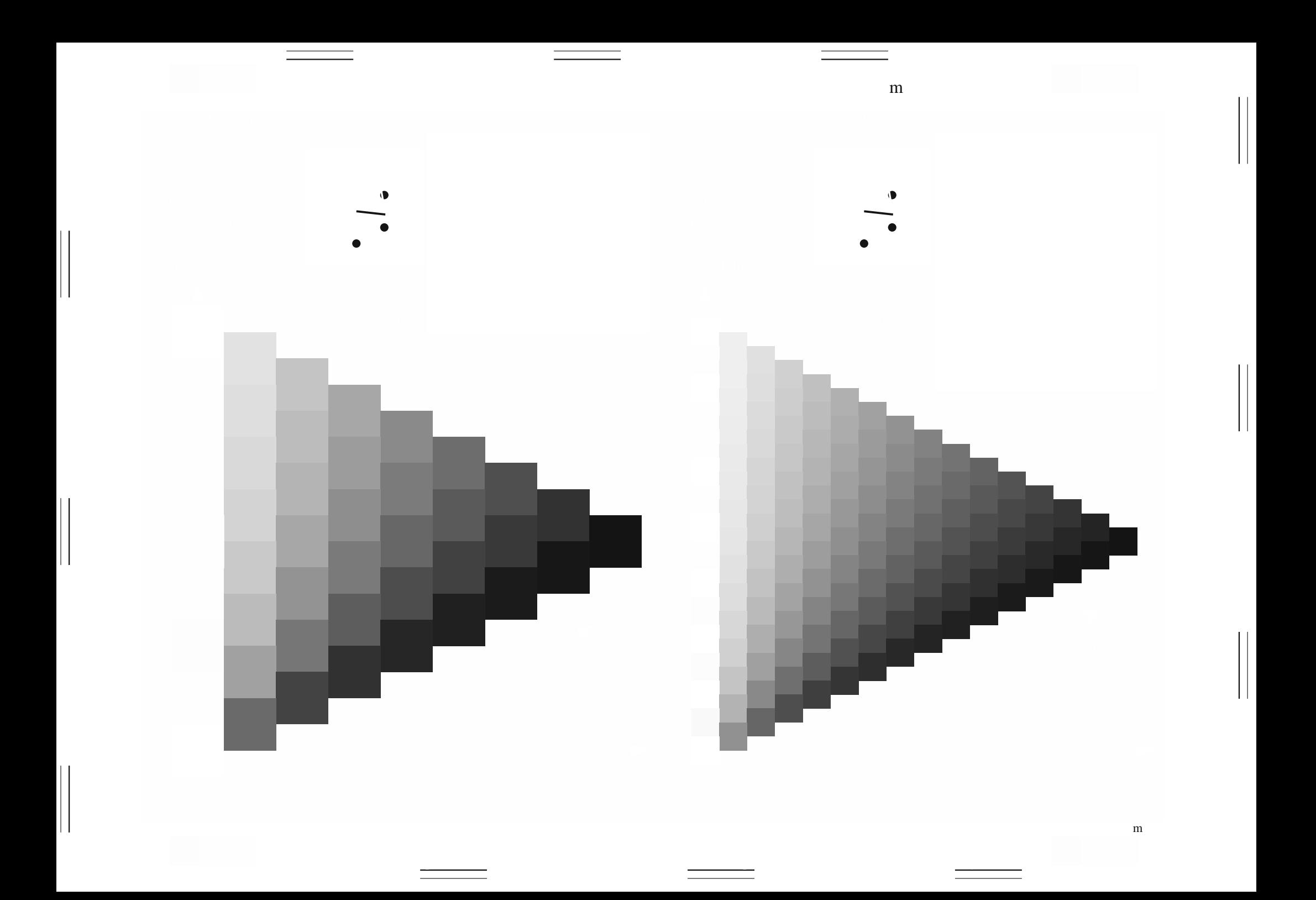

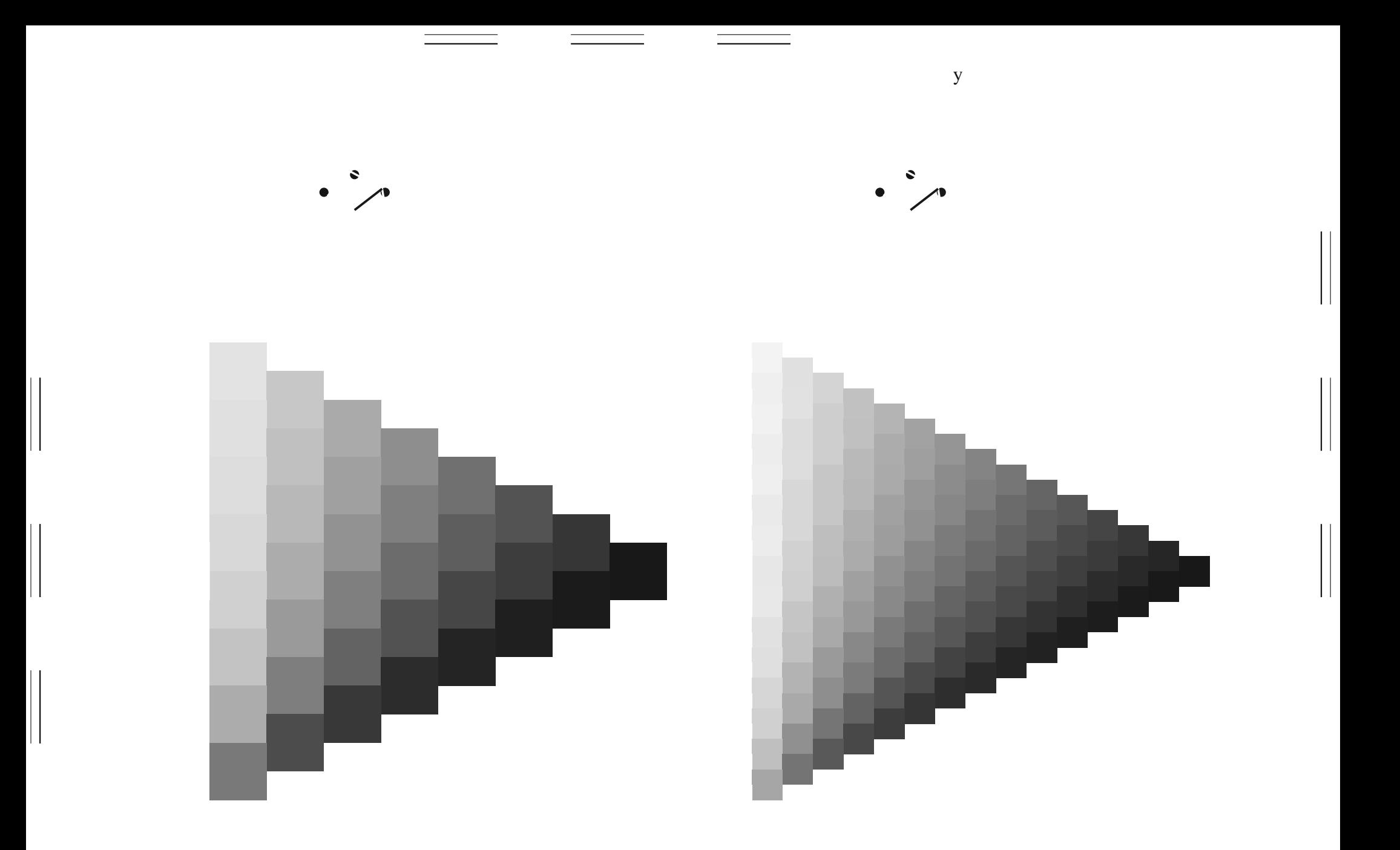

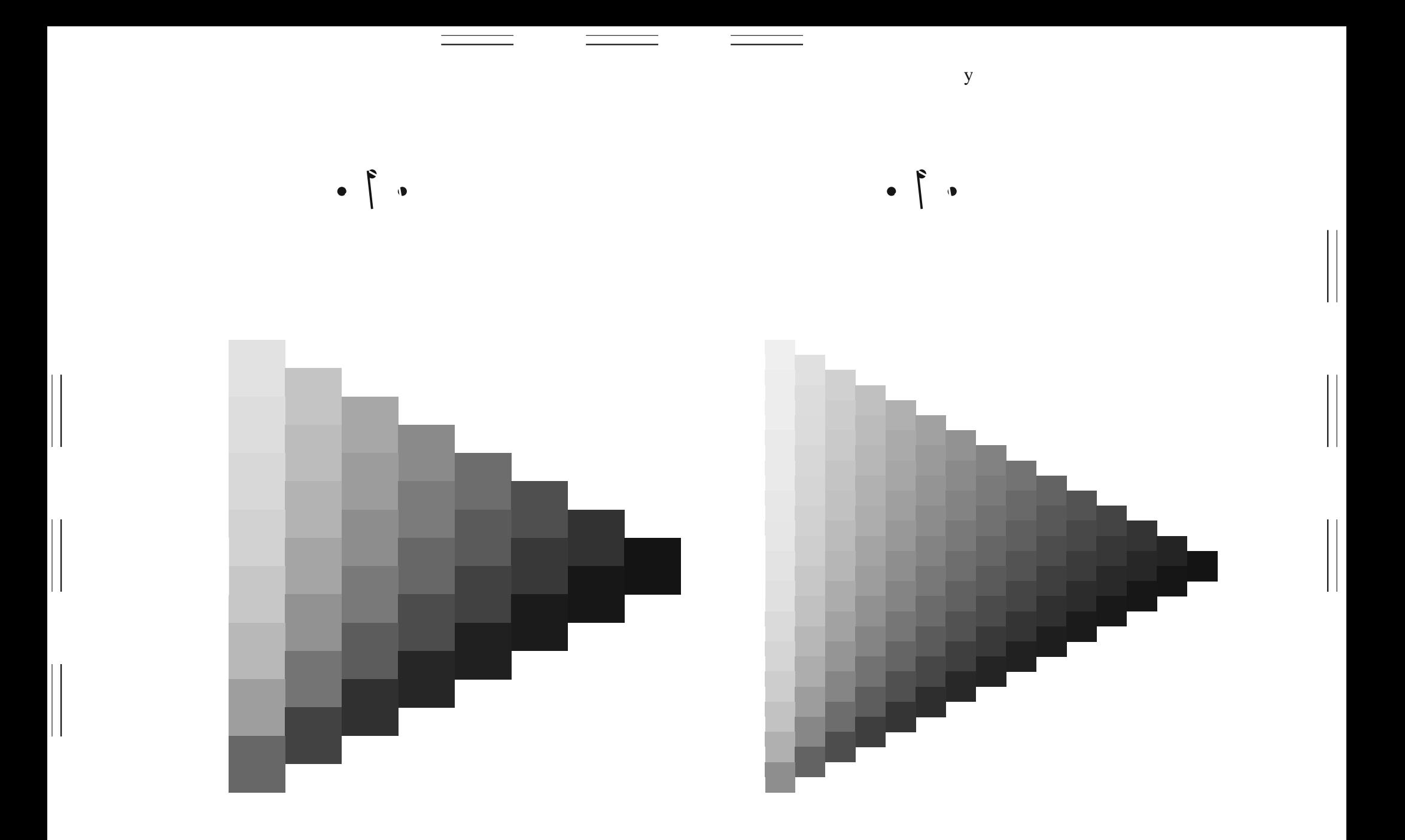

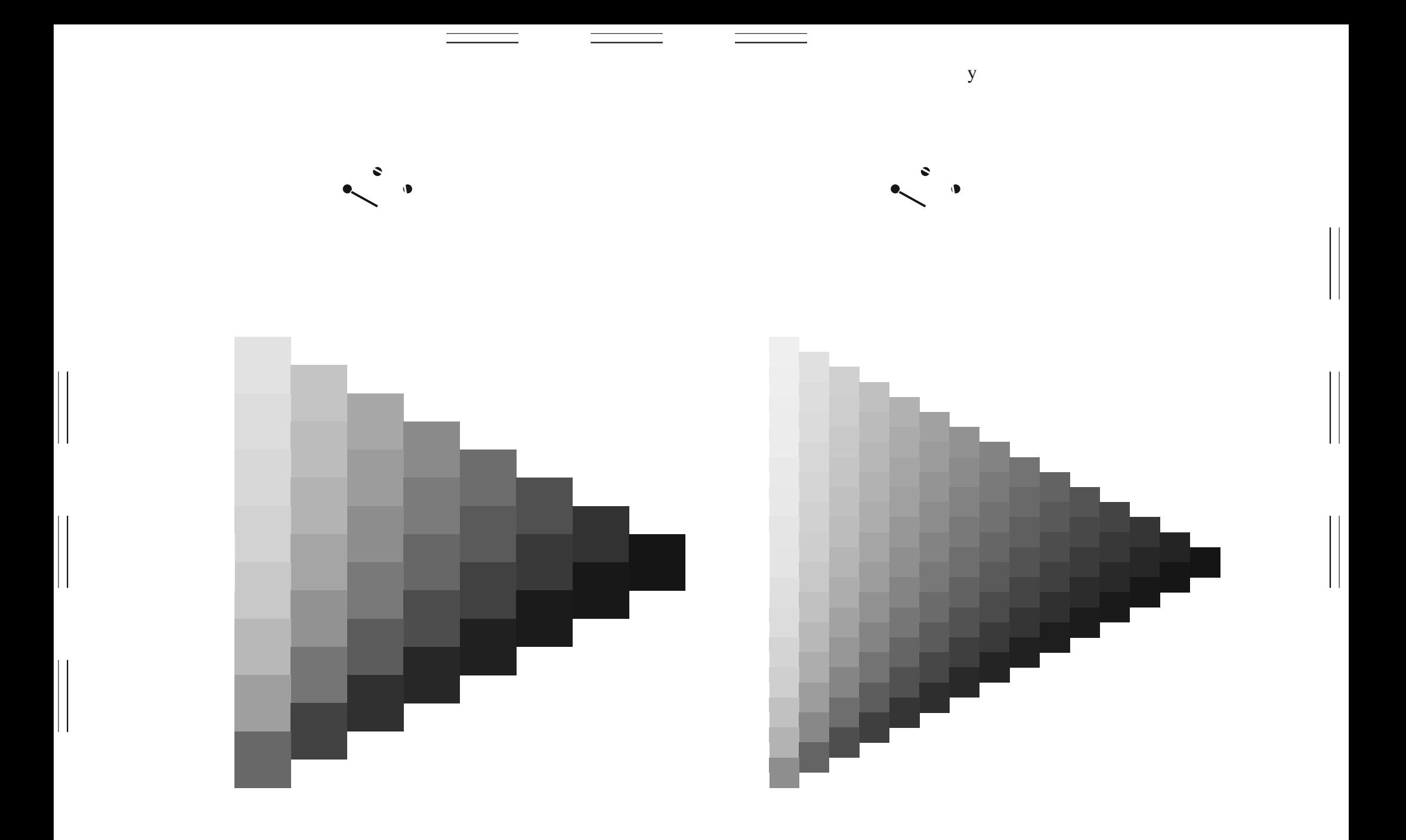

 $\mathbf y$ 

 $\mathbf{y}$ 

 $\mathbf y$ 

 $\begin{array}{c} \hline \end{array}$ 

 $\mathbf{y}$ 

 $\mathbf y$ 

 $\begin{array}{c} \hline \end{array}$ 

 $\mathbf{y}$ 

 $\mathbf y$ 

 $\begin{array}{c} \hline \end{array}$ 

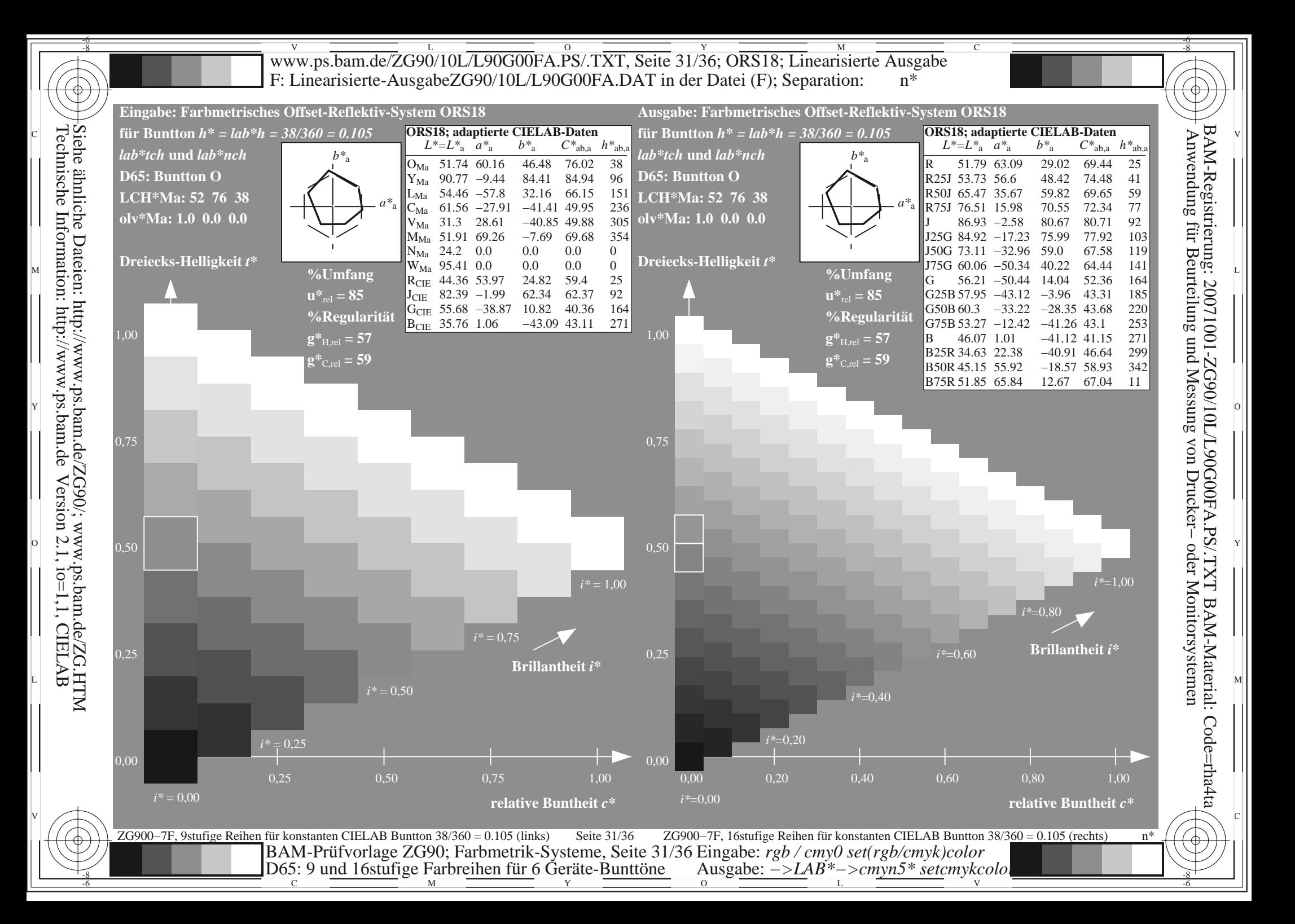

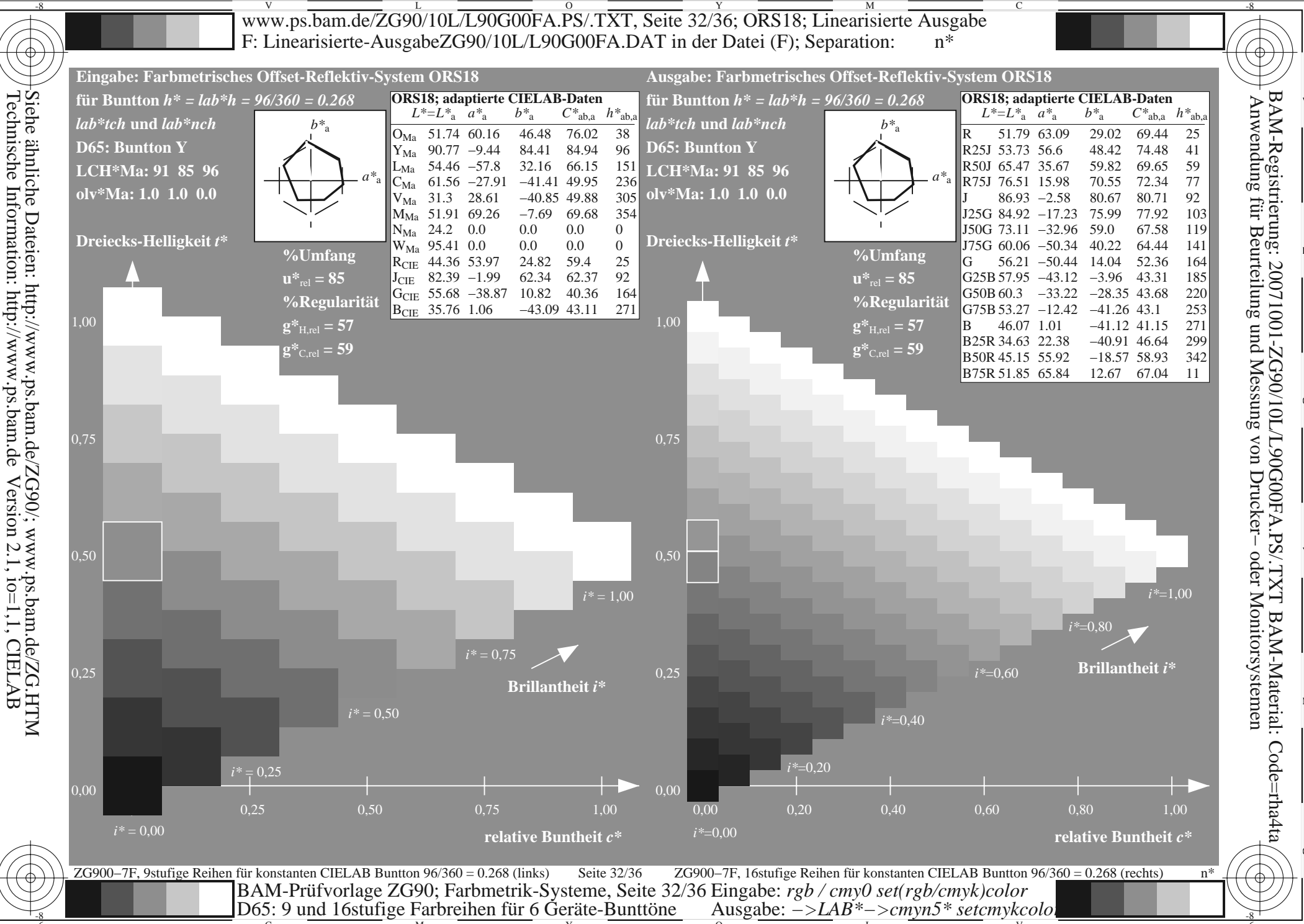

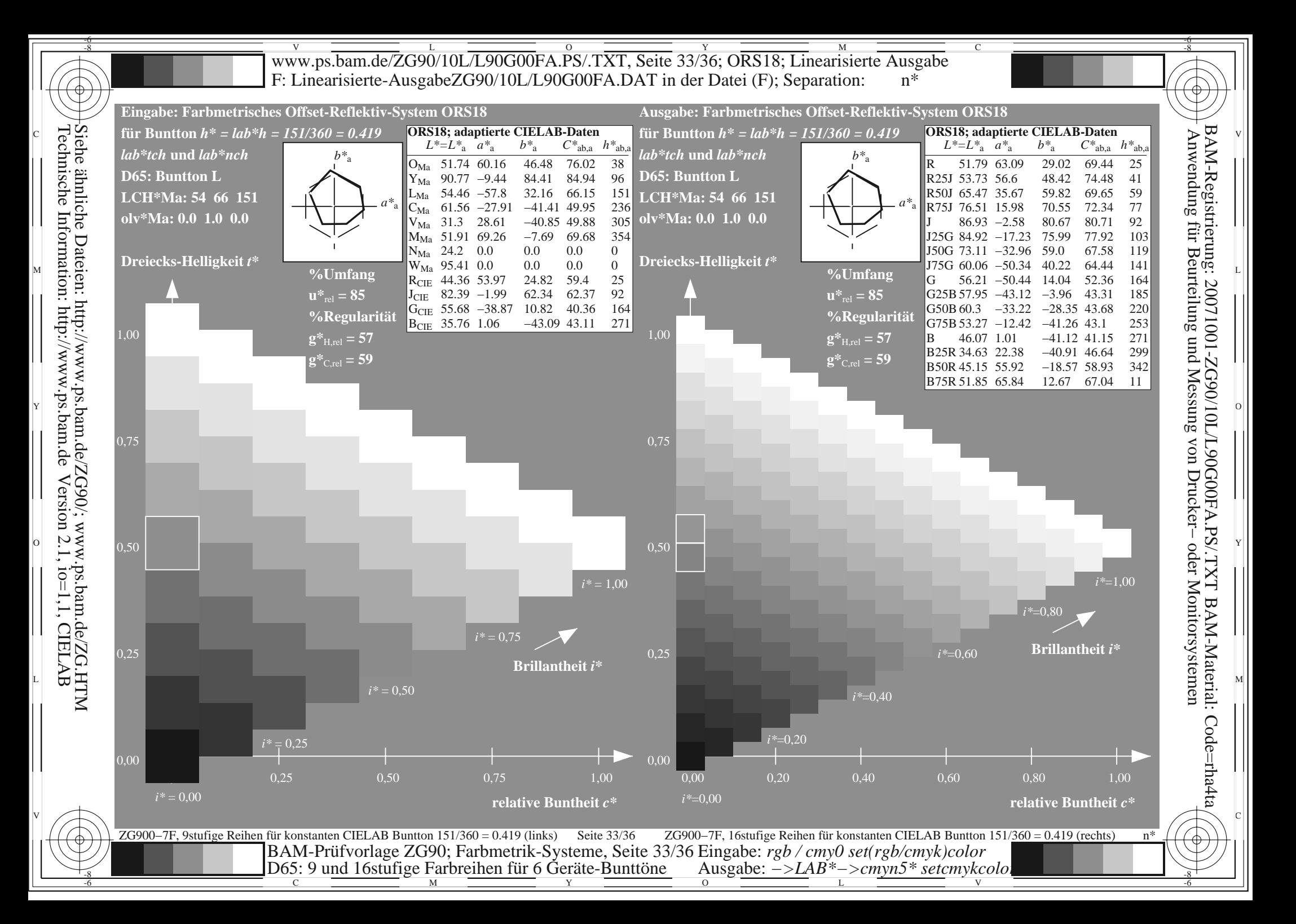

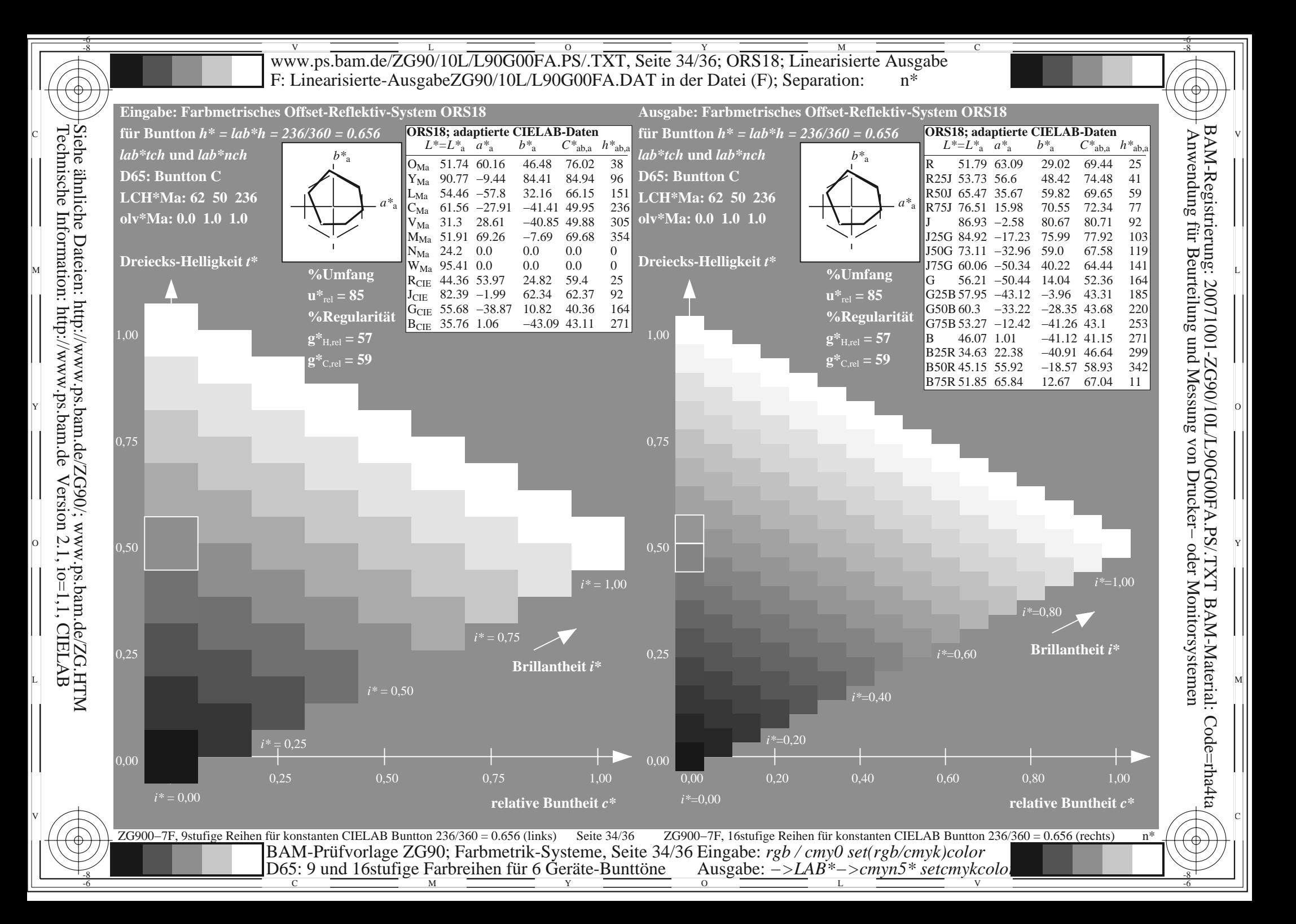

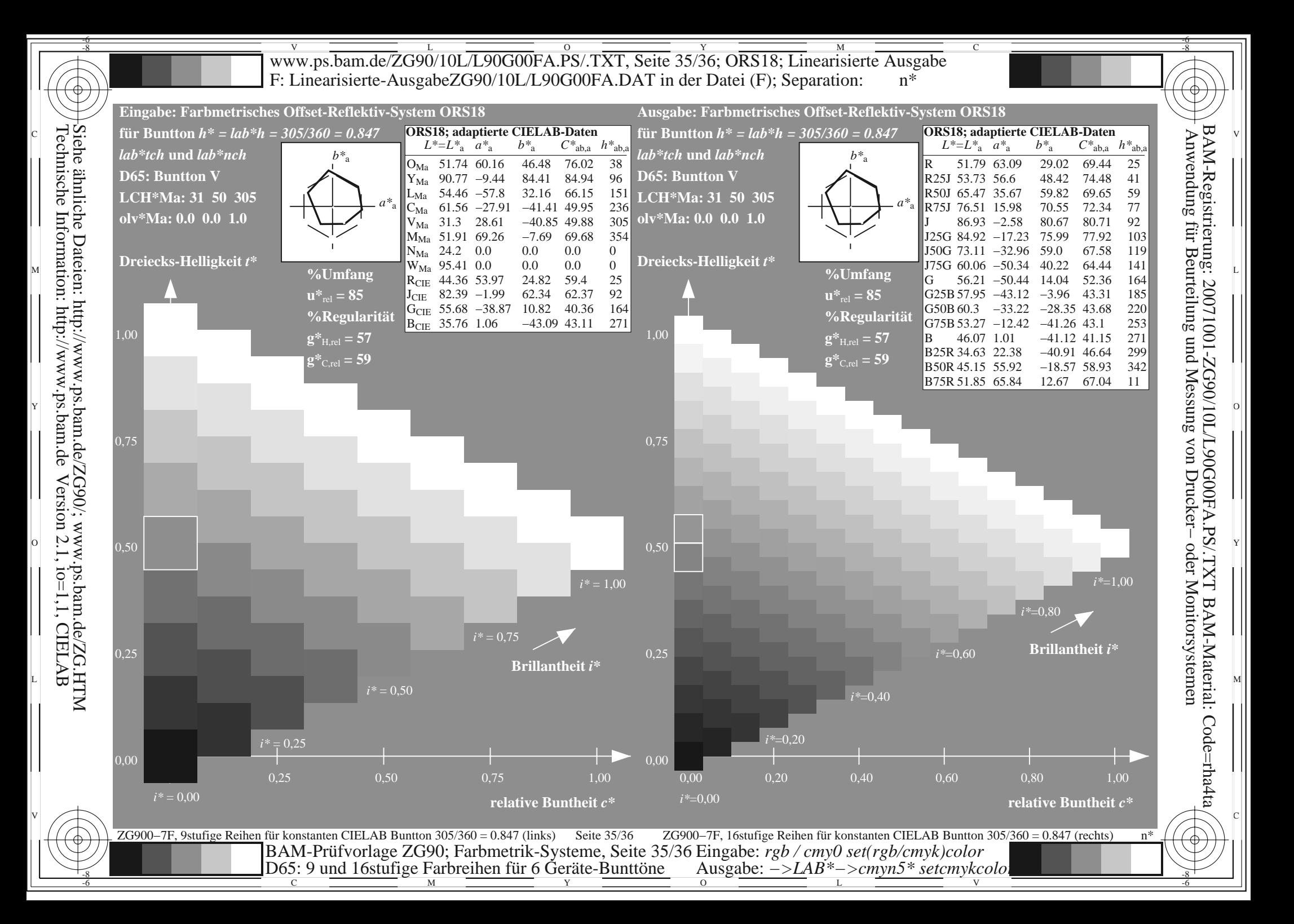

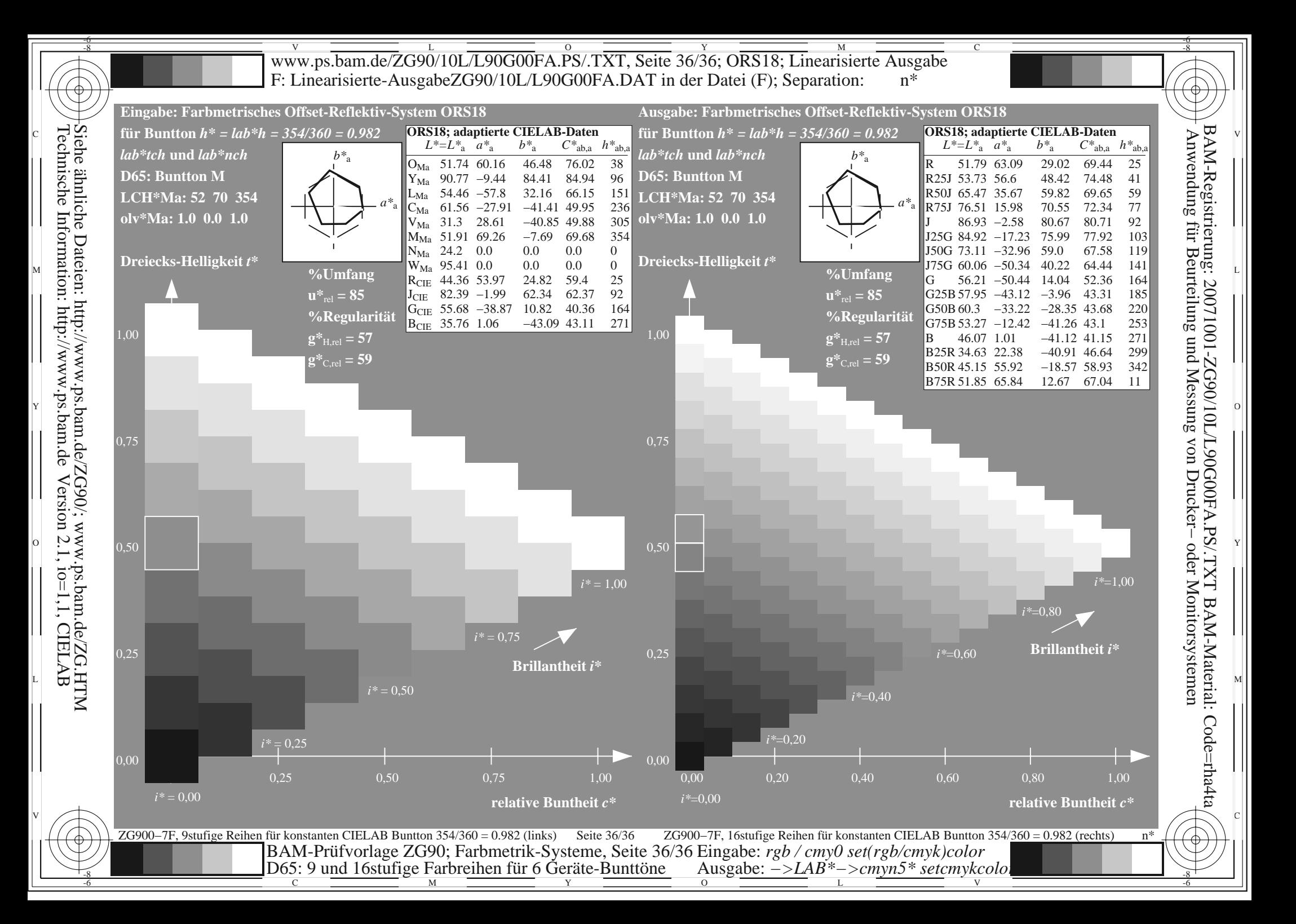